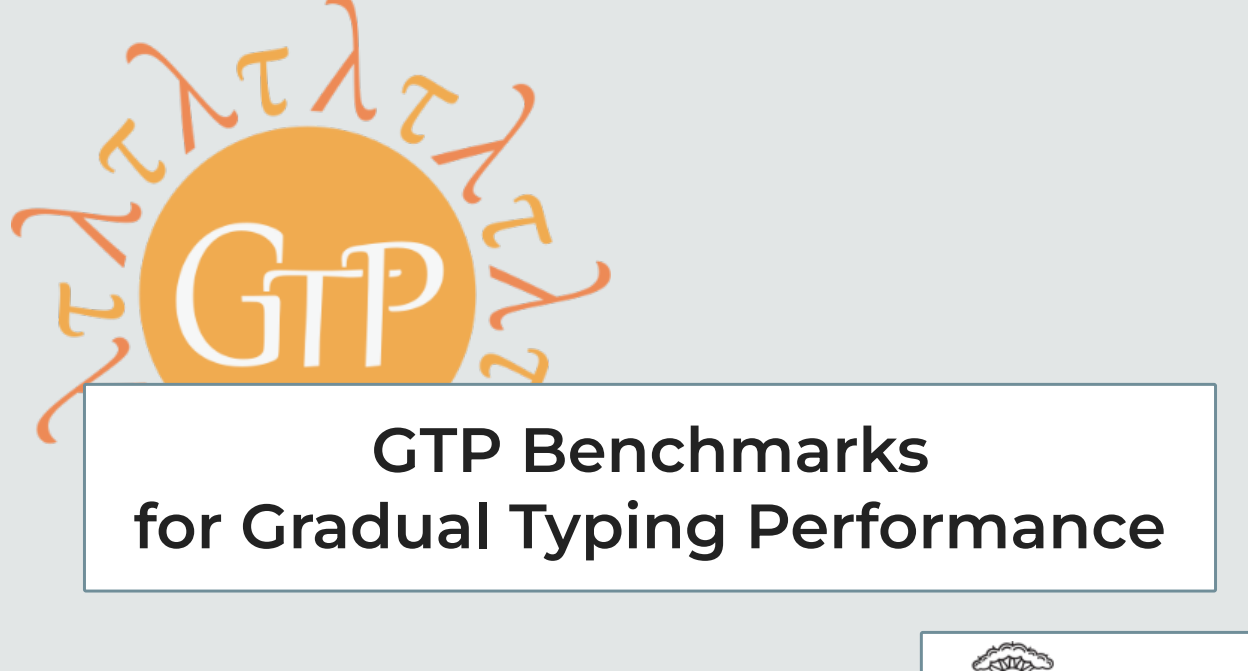

Ben Greenman

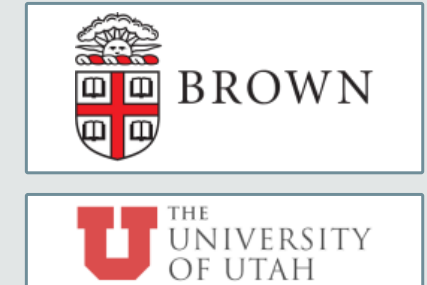

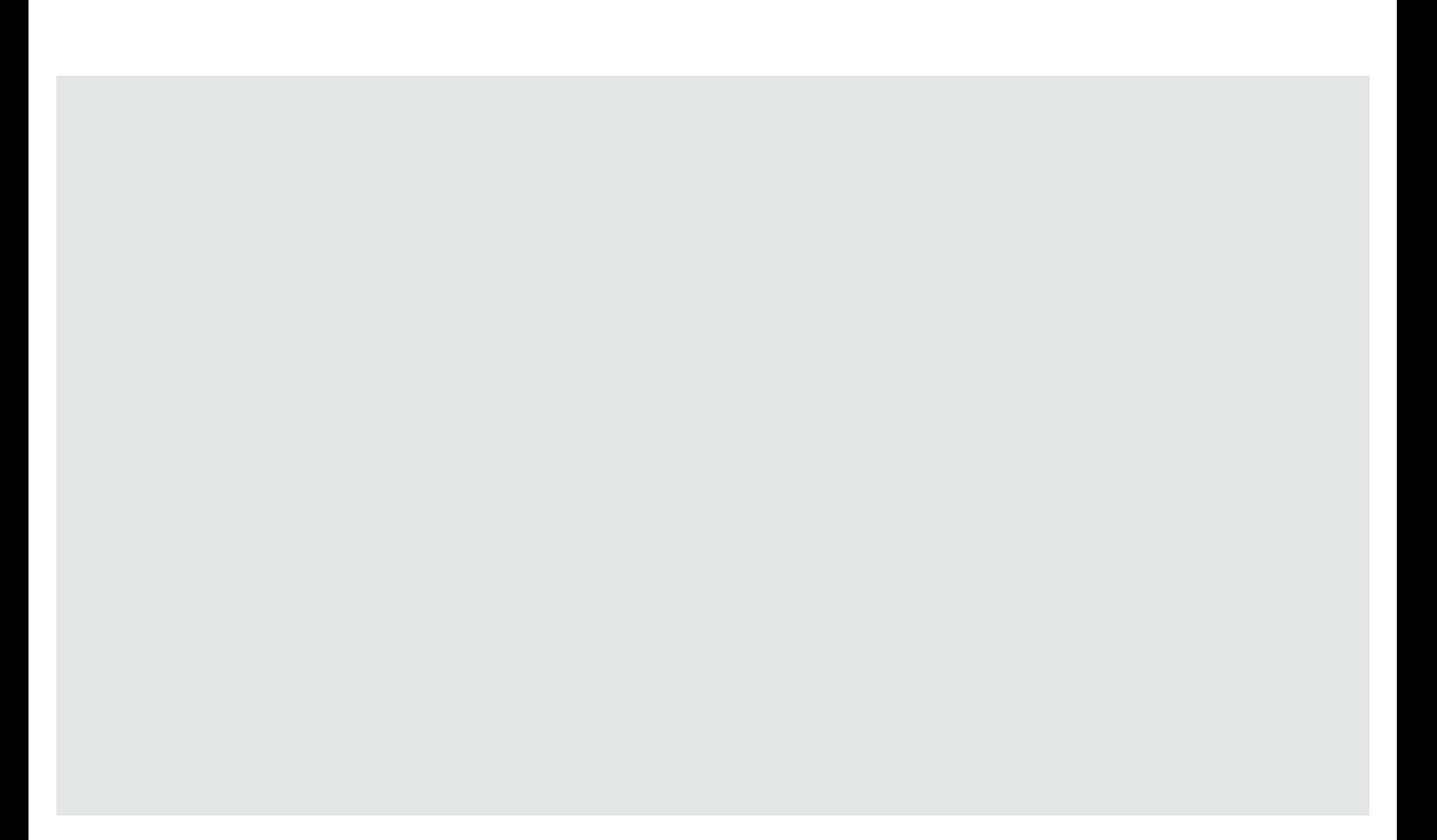

Must be: Relevant Rigorous Reproducible

Must be: Relevant Rigorous Reproducible

 $Example:$ 

Must be: Relevant Rigorous Reproducible

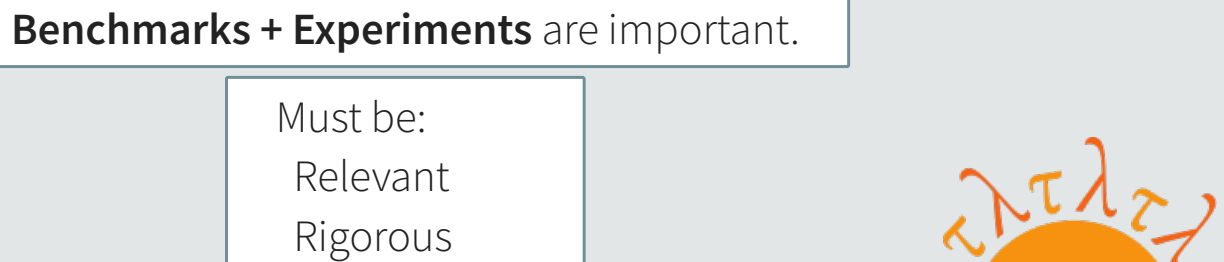

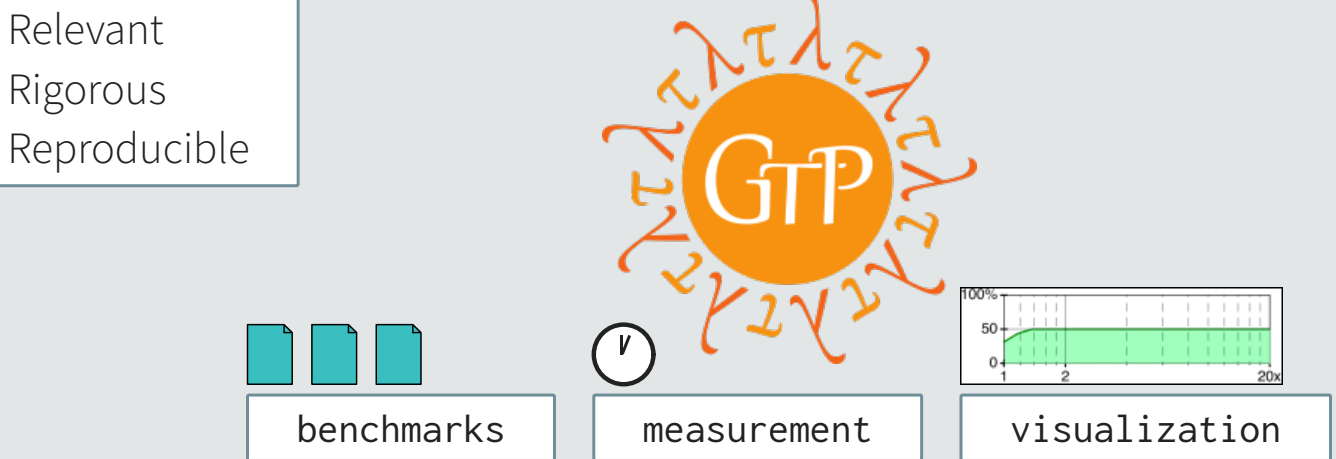

How to encourage **domain-specific** benchmarks?

How to encourage **domain-specific** benchmarks?

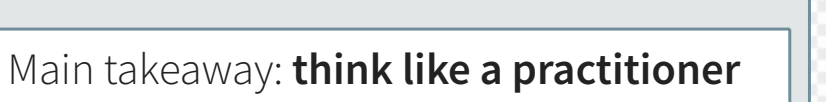

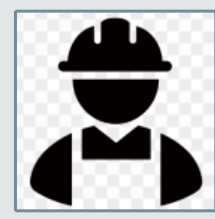

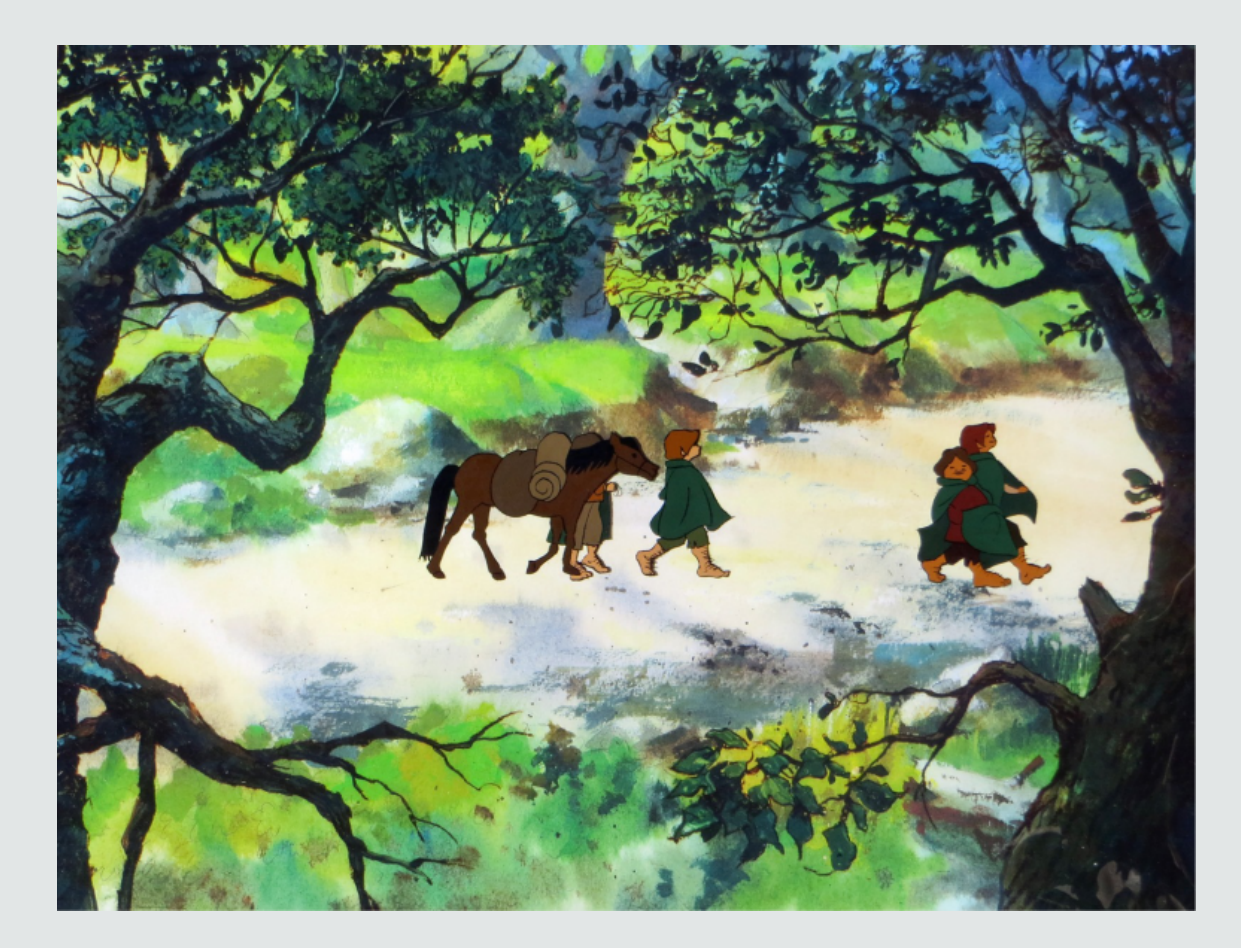

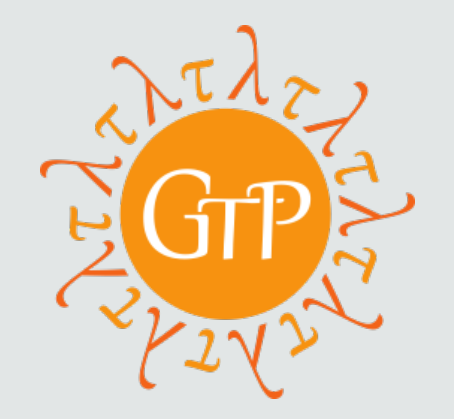

 $GTP =$ Gradual Typing Performance

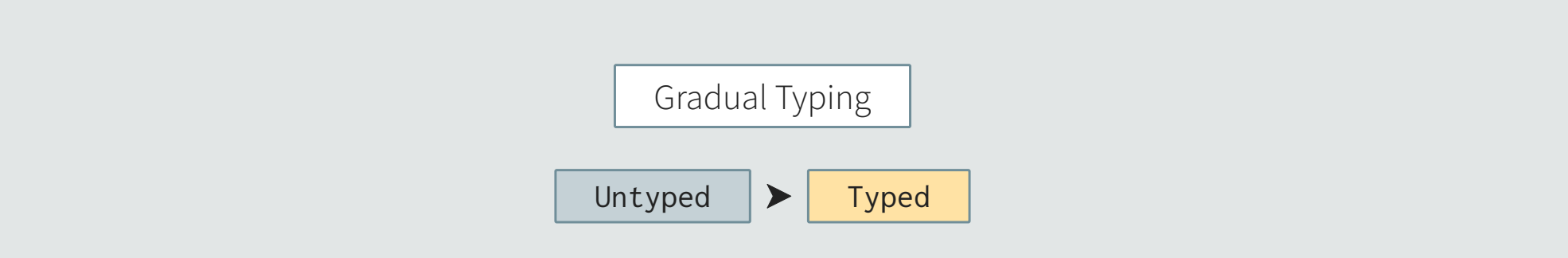

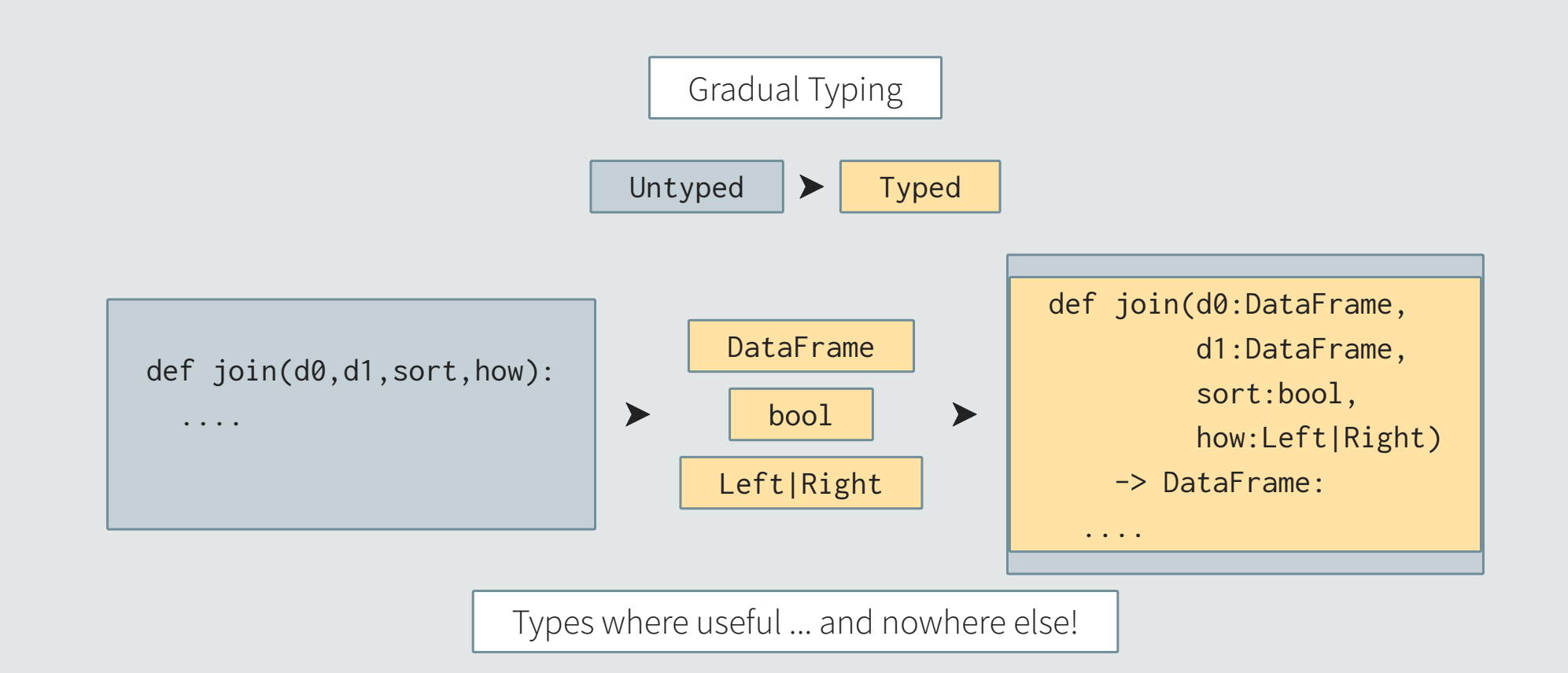

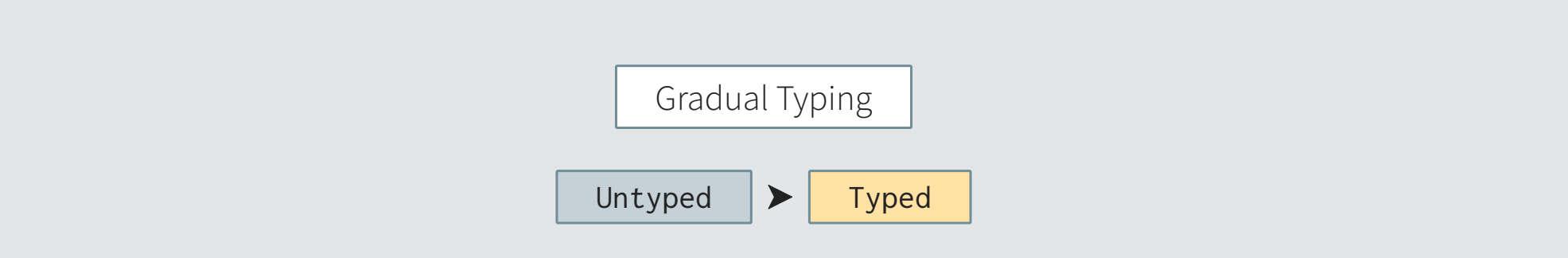

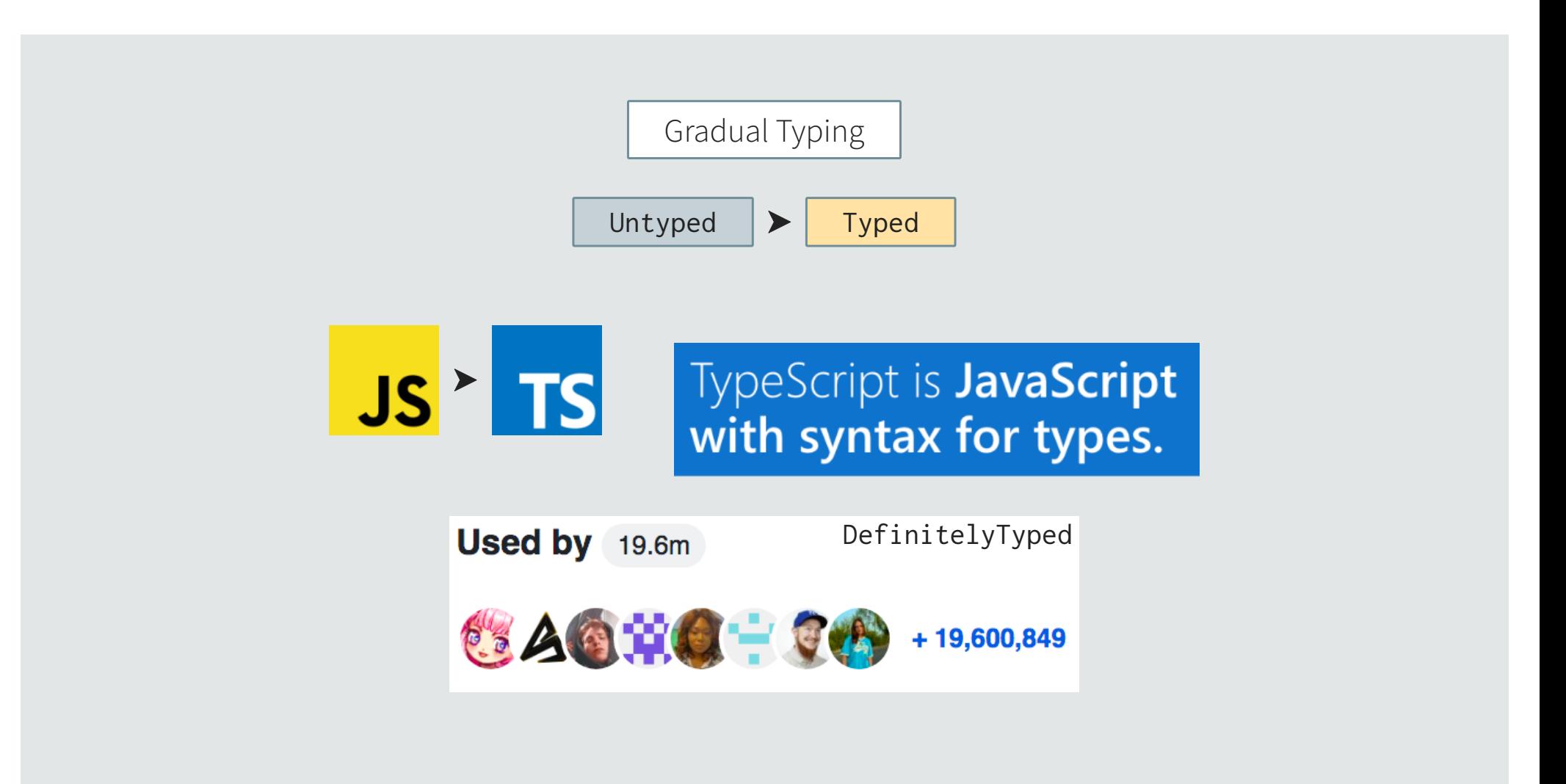

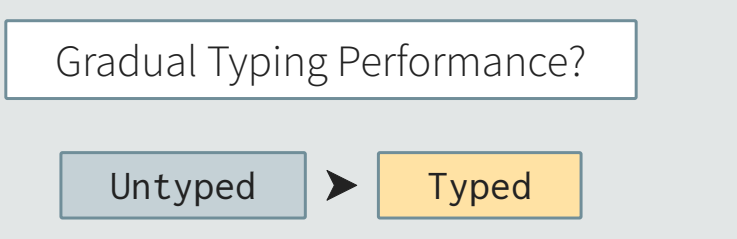

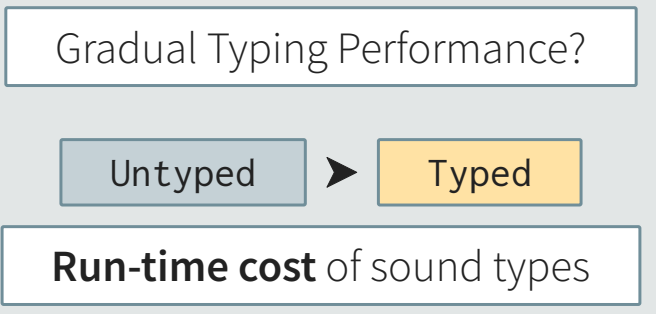

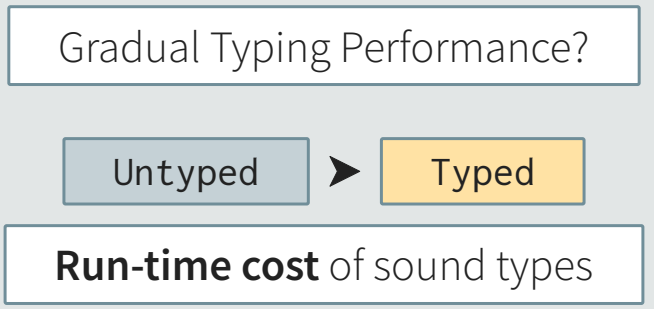

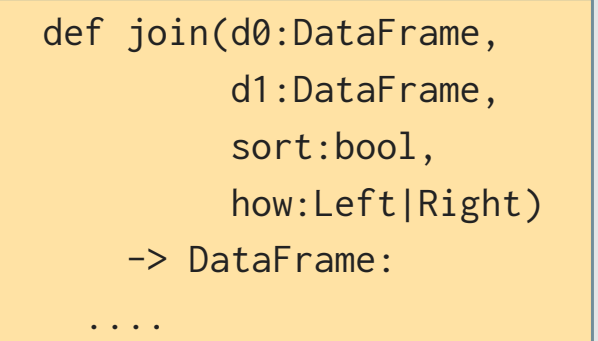

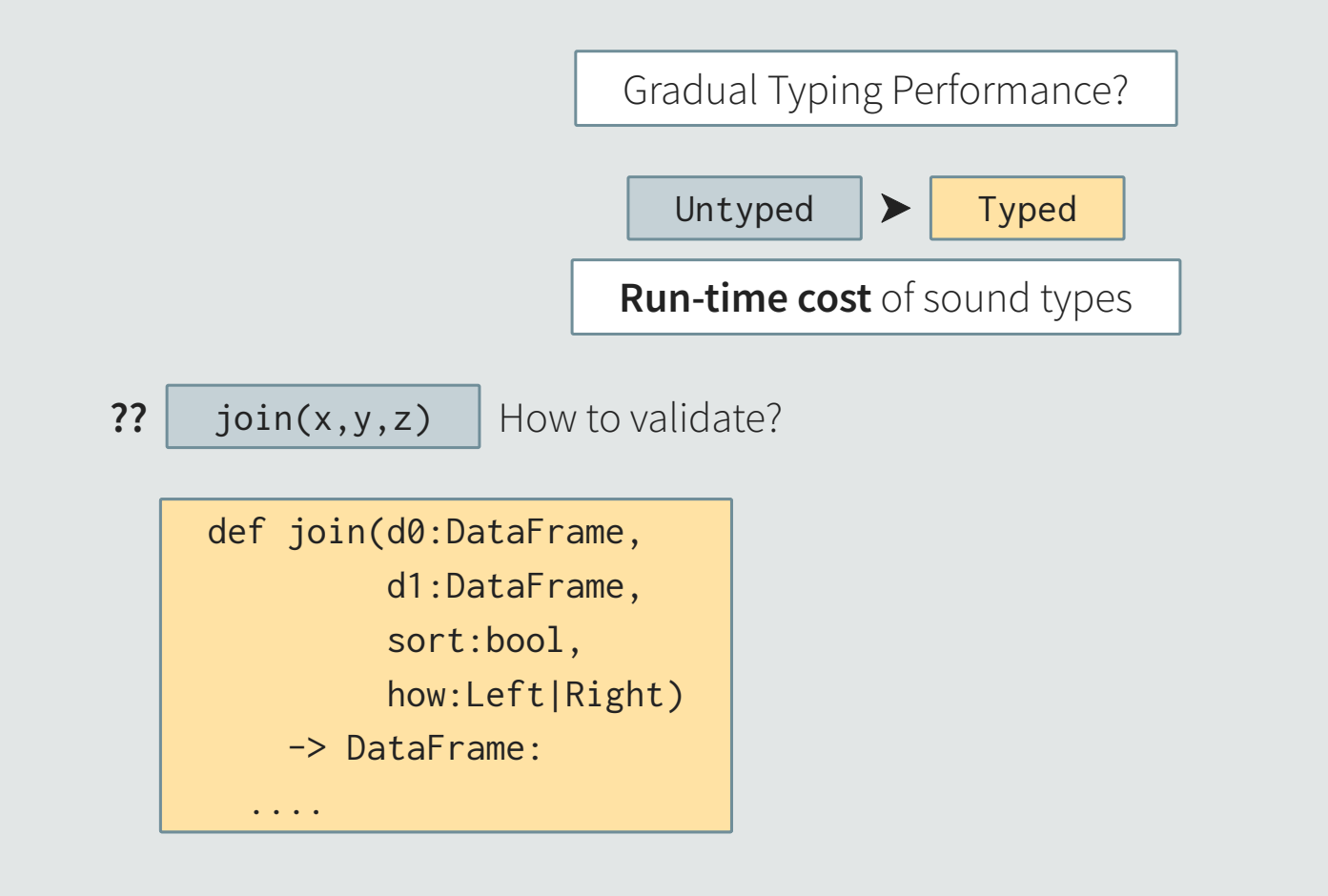

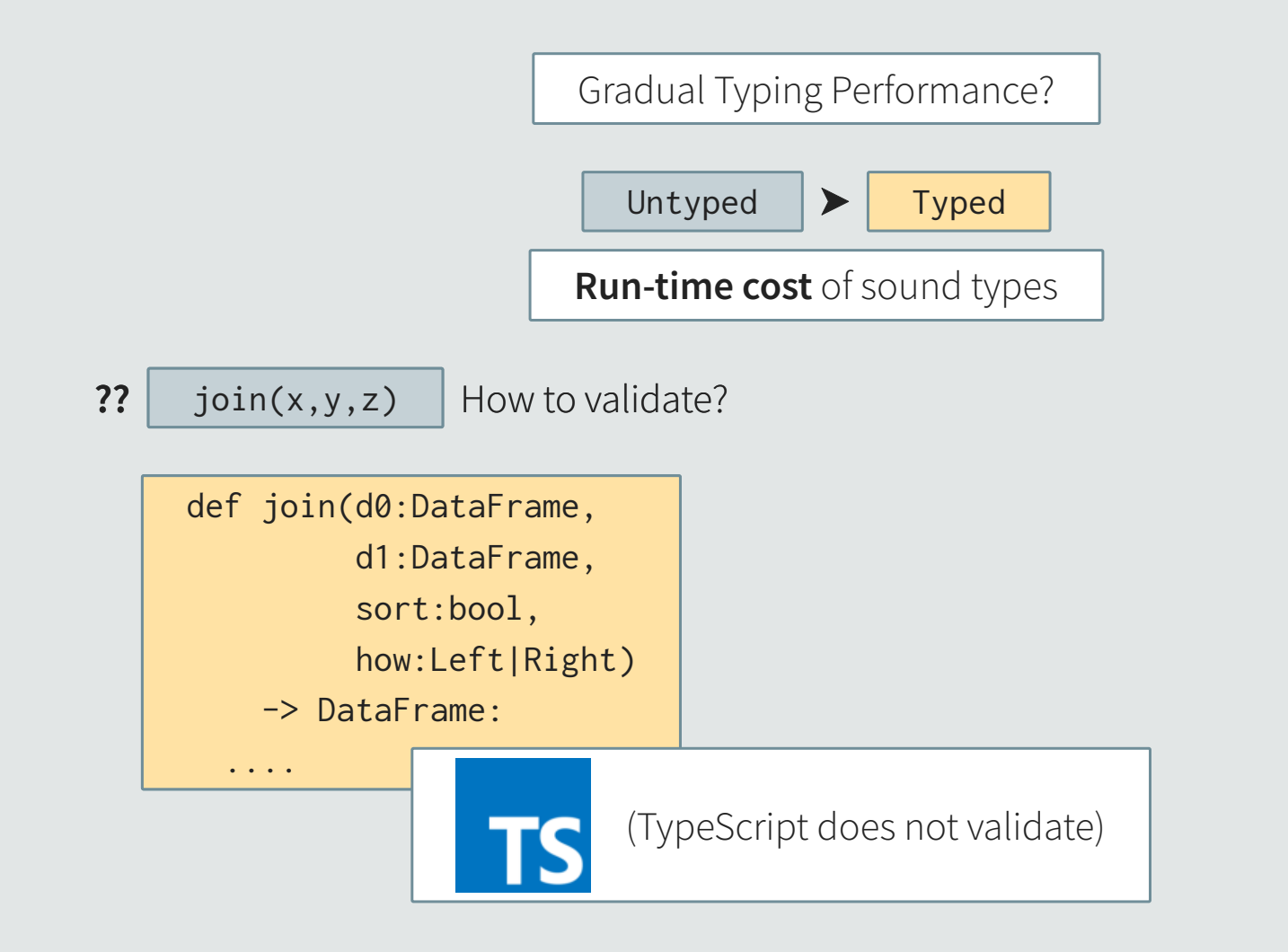

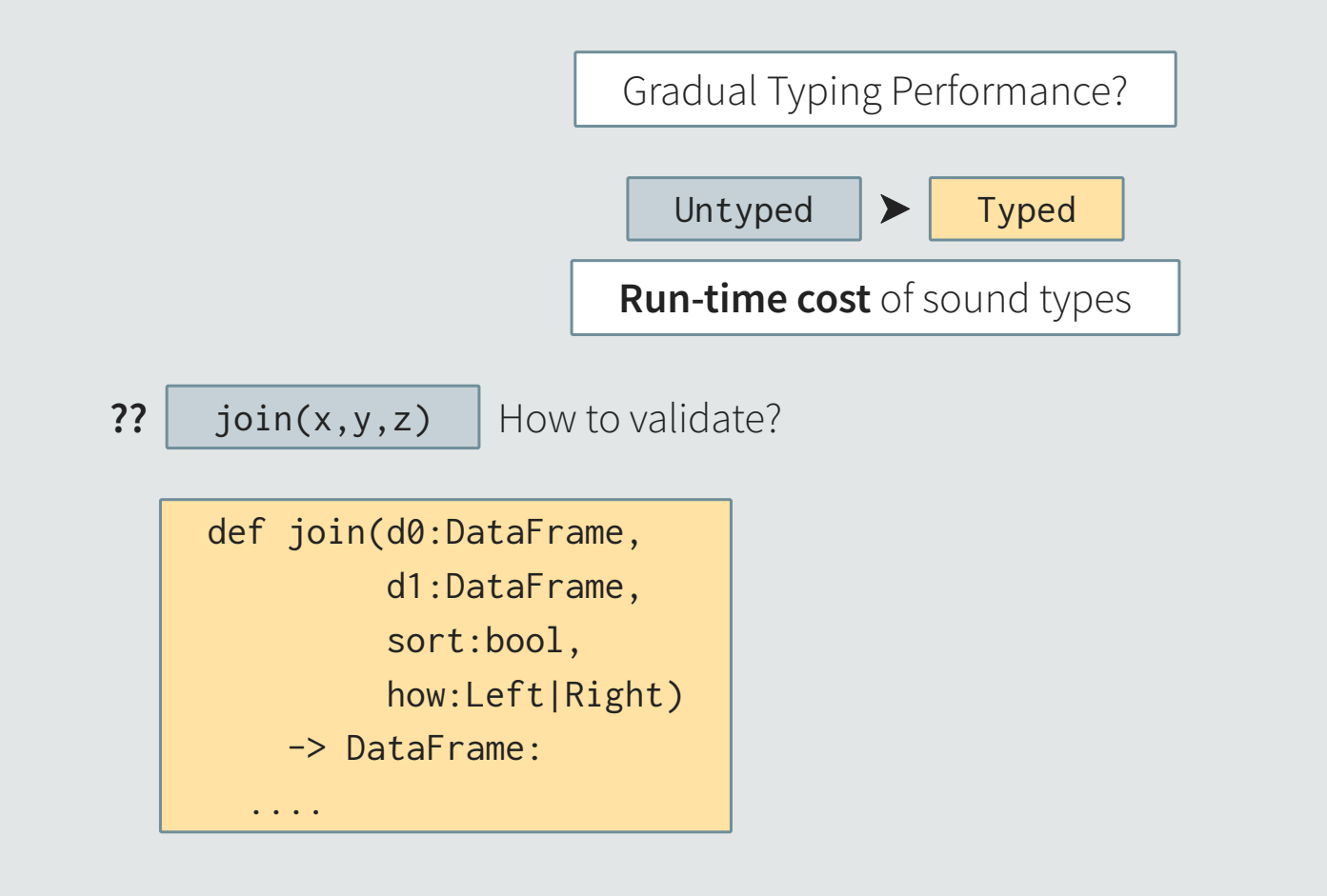

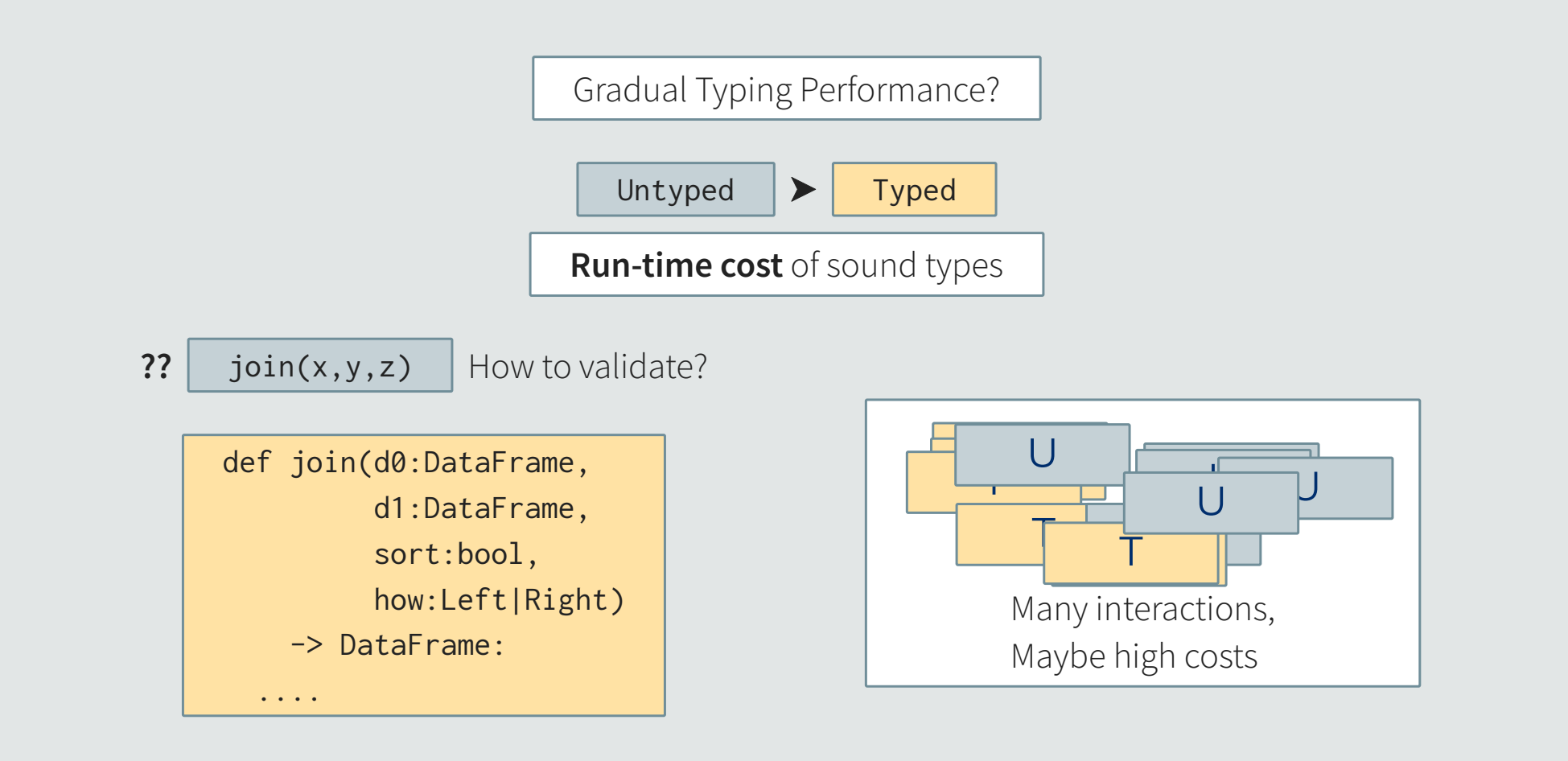

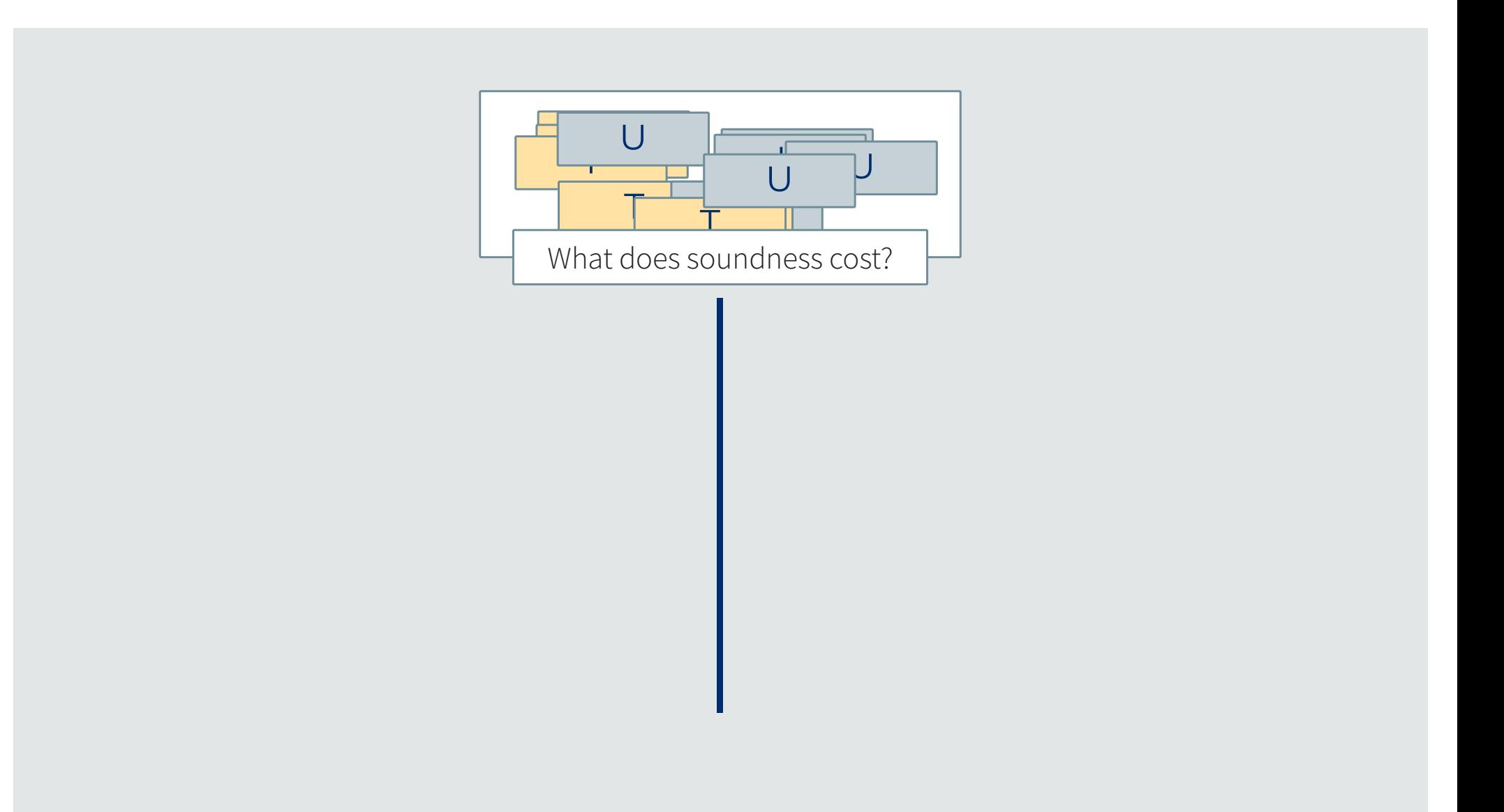

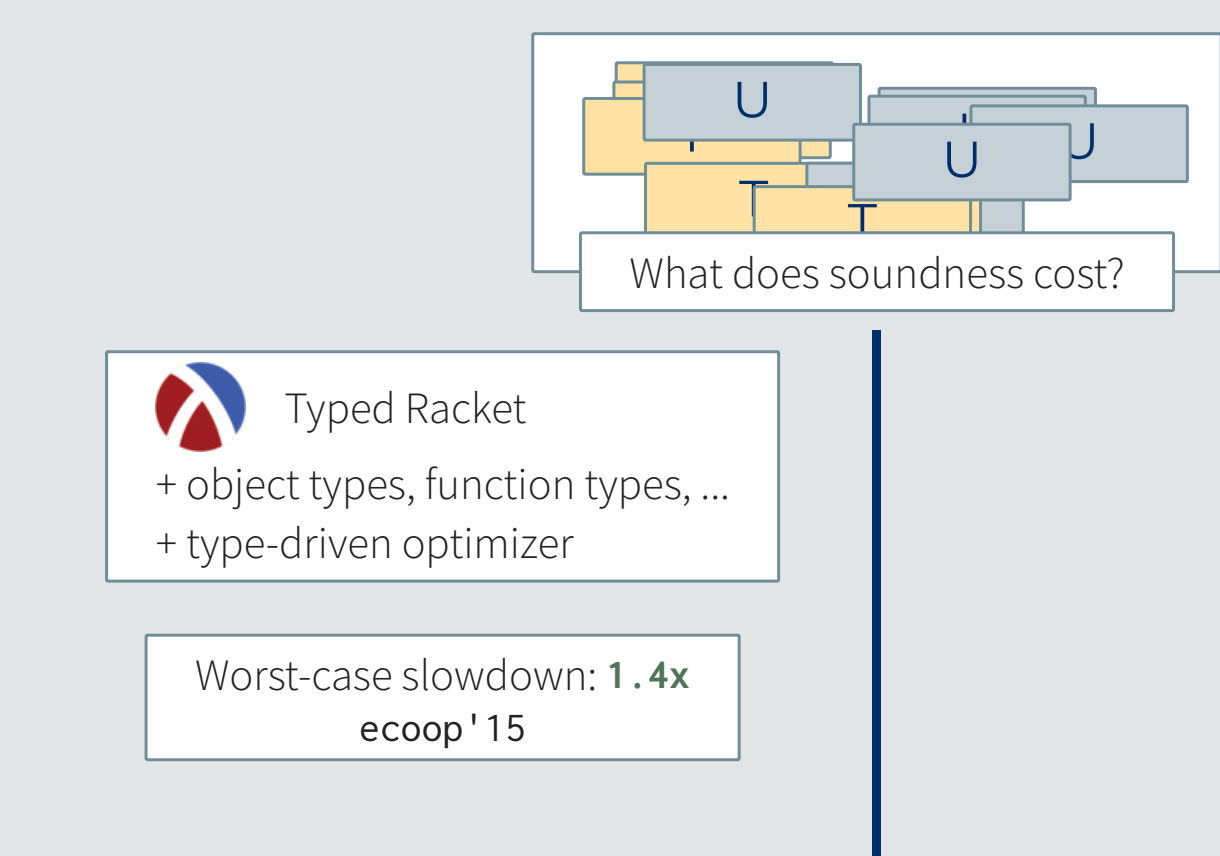

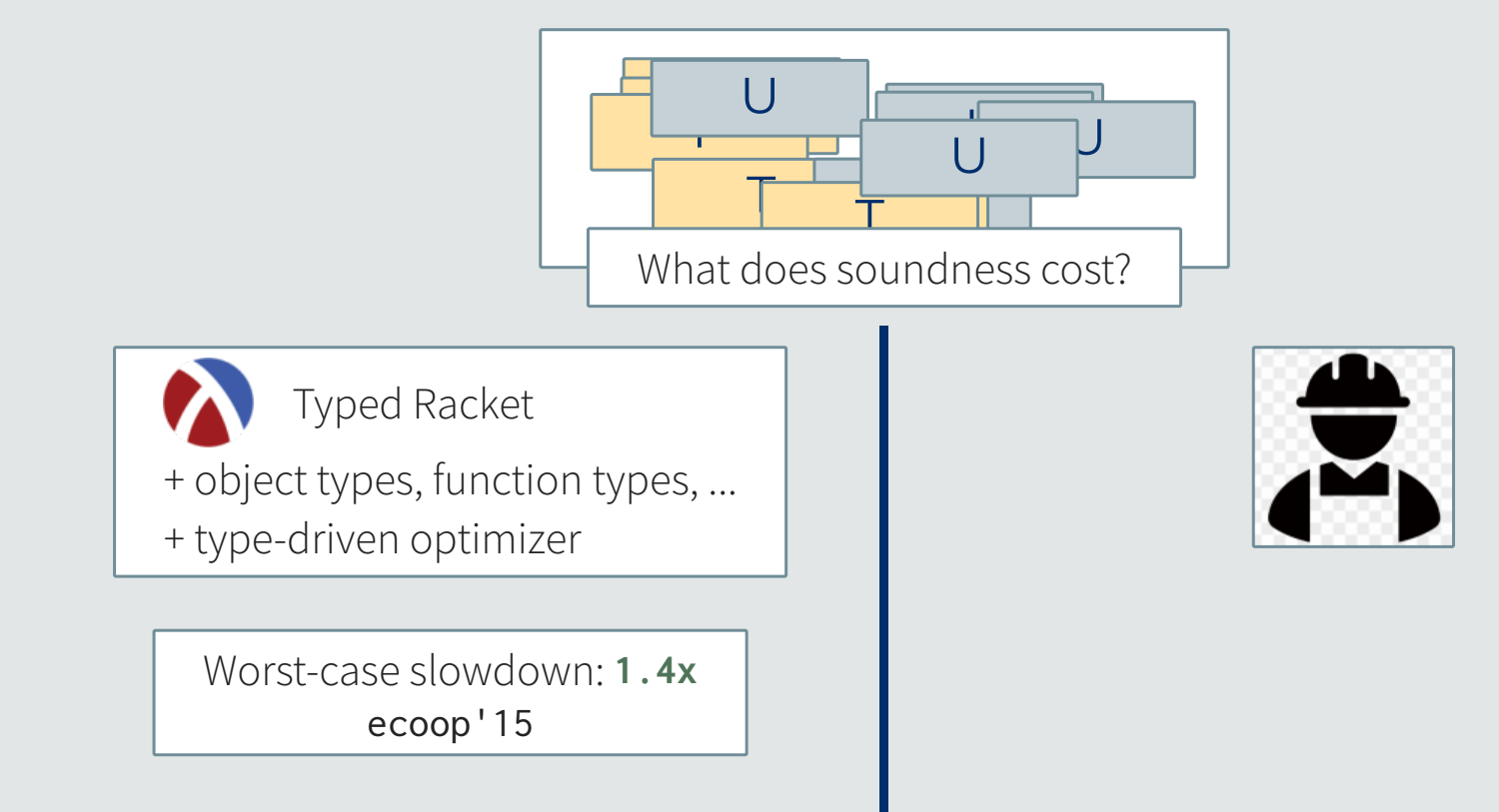

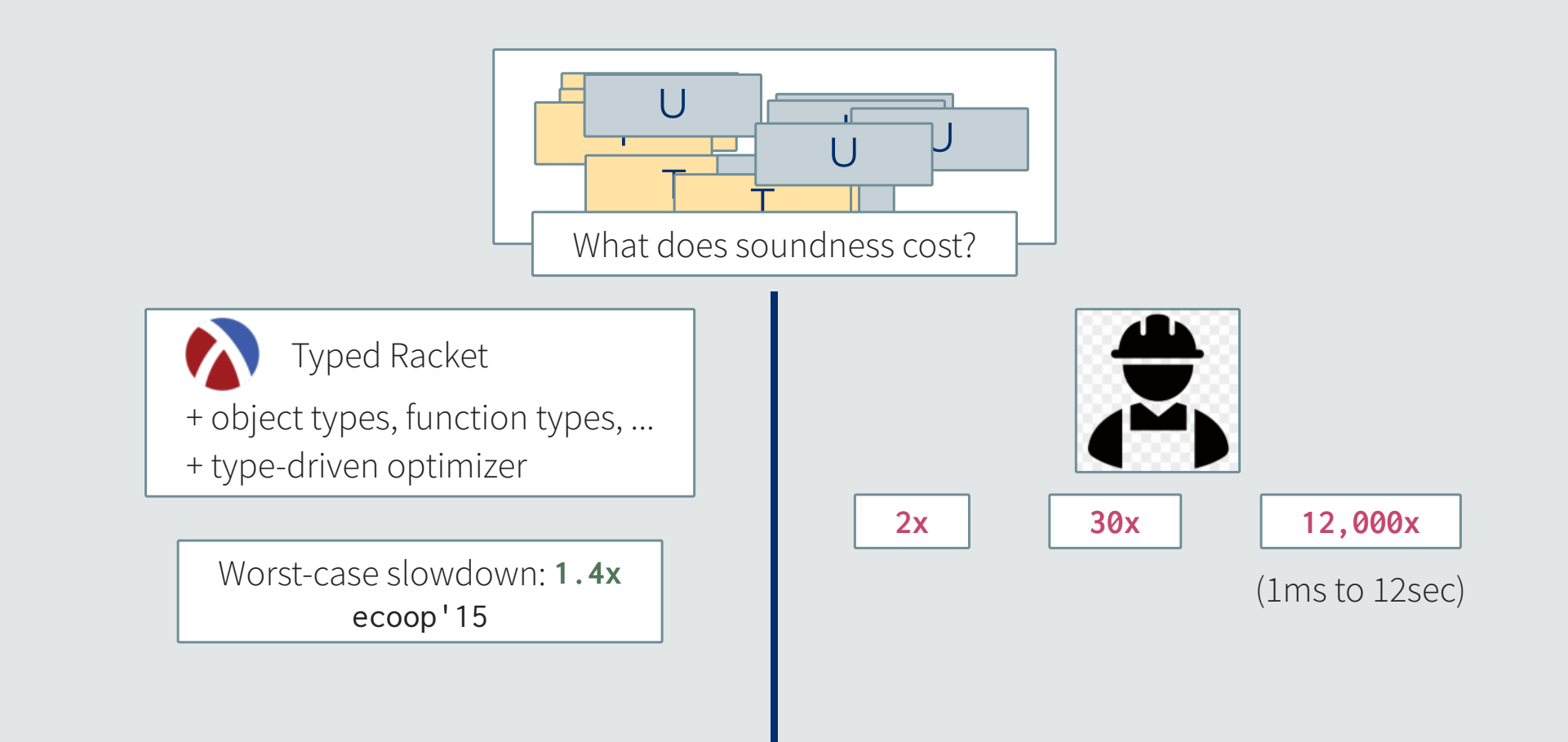

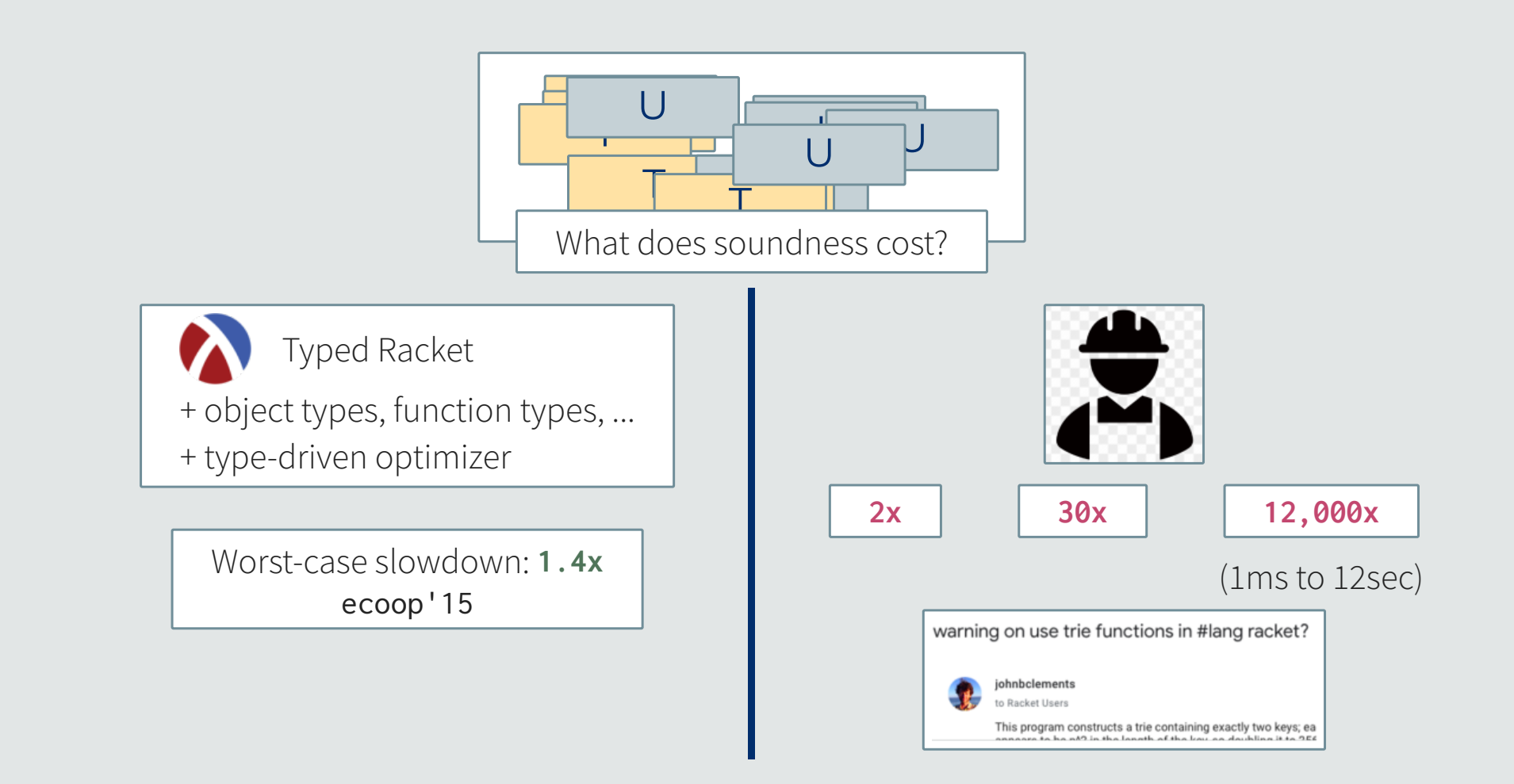

What does soundness cost?

Need a way to measure!

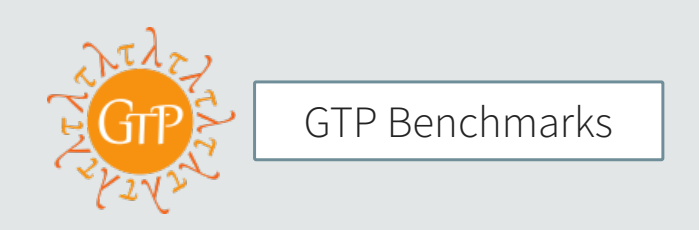

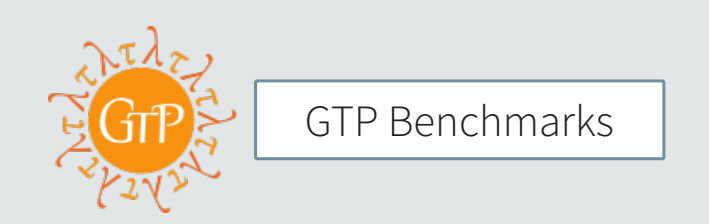

What to measure? Cost of sound types

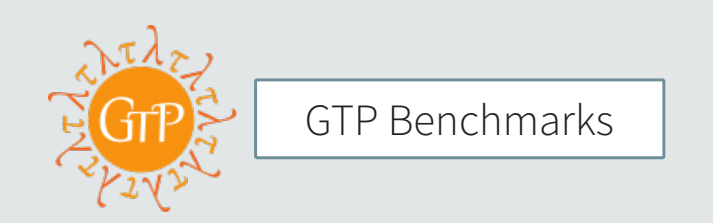

What to measure? Cost of sound types

Which programs? ... Any

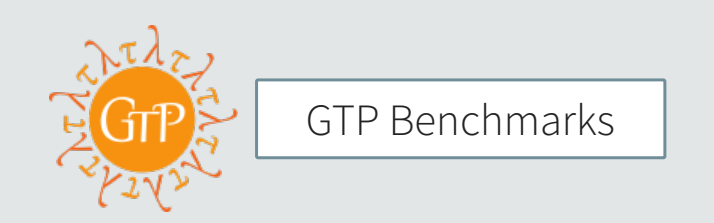

What to measure? Cost of sound types

Which programs? ... Any

How fast is good enough? ???

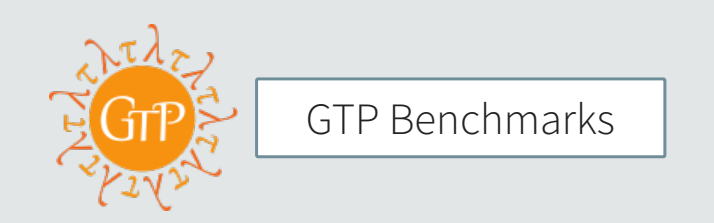

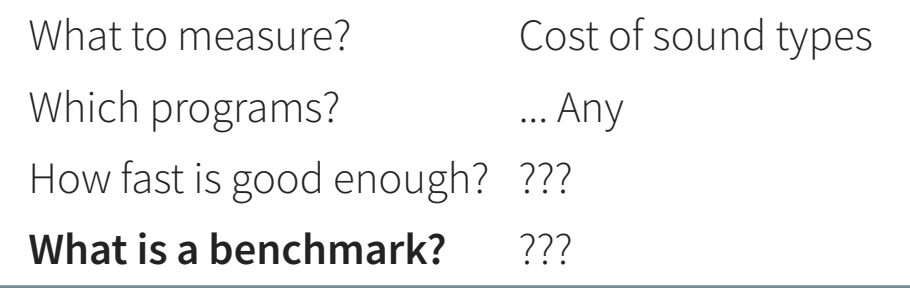
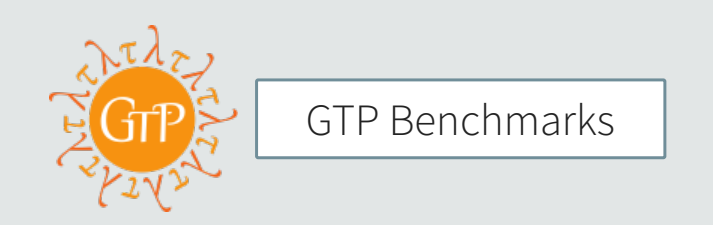

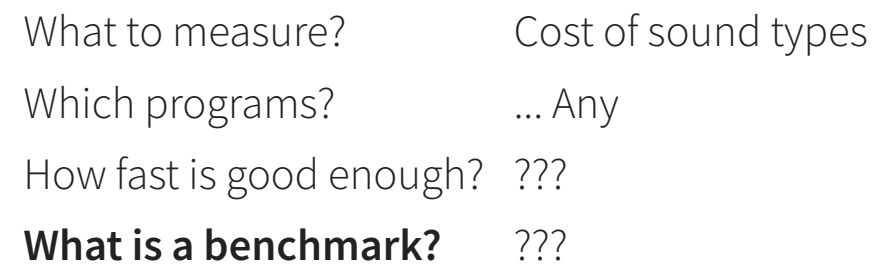

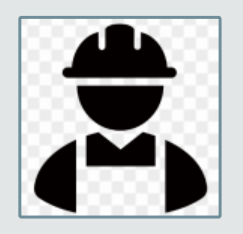

Think like a practitioner

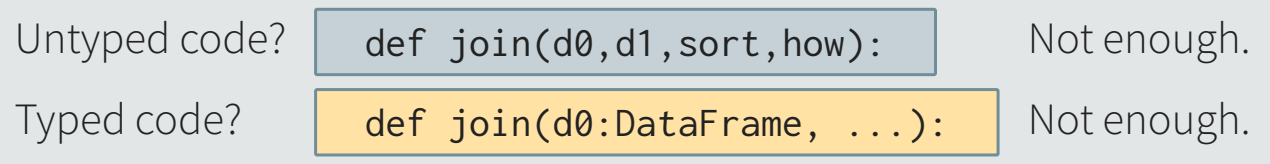

Untyped code?  $\left| \right|$  def join(d0,d1,sort,how):  $\left| \right|$  Not enough.

Typed code? def join(d0:DataFrame, ...): Not enough.

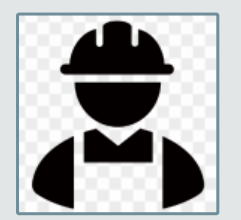

GT promise: can mix typed + untyped code

Need to measure **all configurations**

1. Start with a program

def join(d0,d1,sort,how):

....

1. Start with a program

def join(d0,d1,sort,how):

....

### 2. Add types

def join(d0:DataFrame, d1:DataFrame, sort:bool, how:Left|Right) -> DataFrame: ....

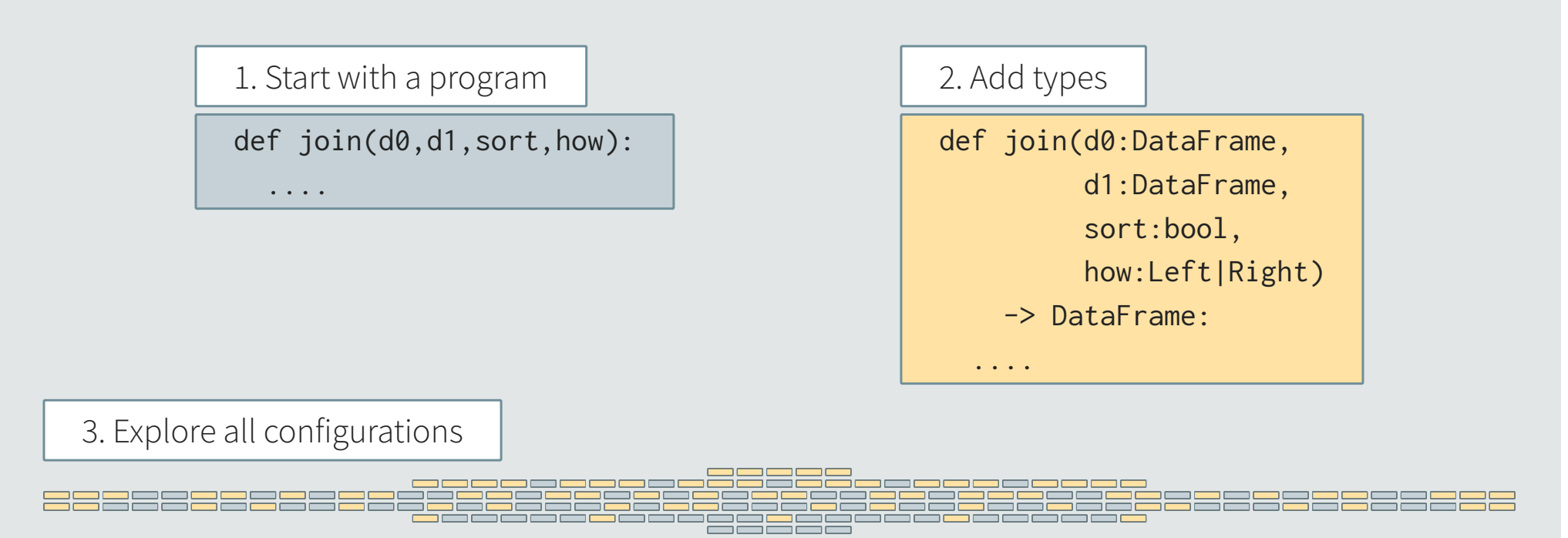

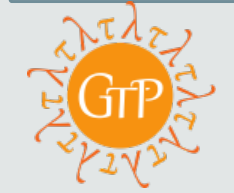

Explore by **module**

5 modules, 32 configurations

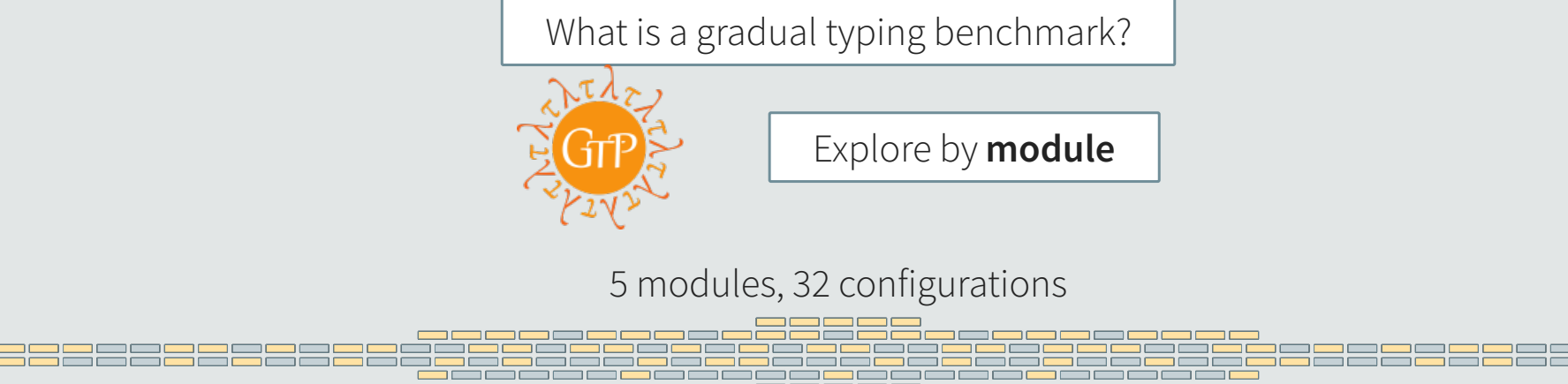

2 modules, 4 configurations

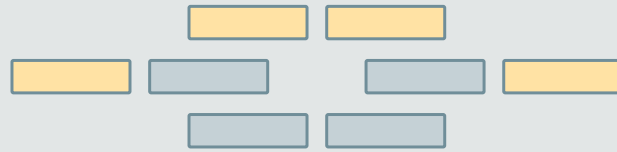

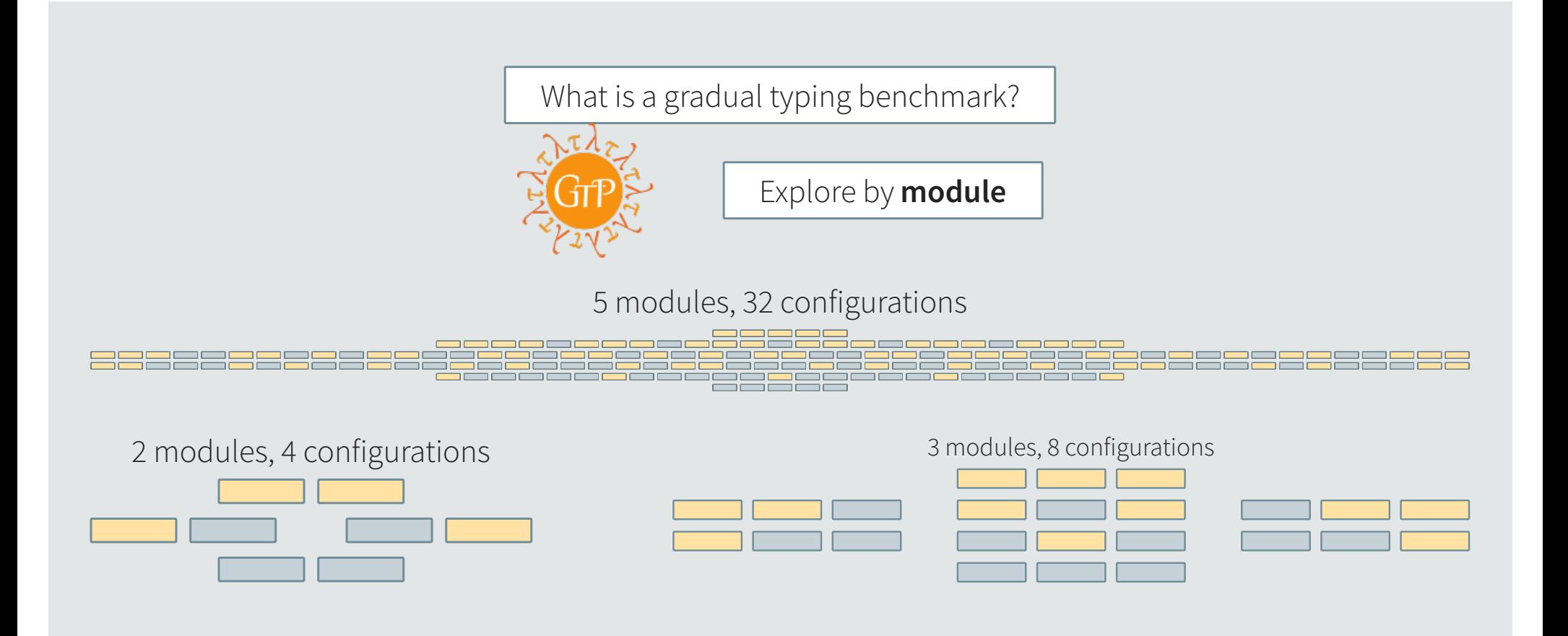

Where to find benchmarks?

Where to find benchmarks?

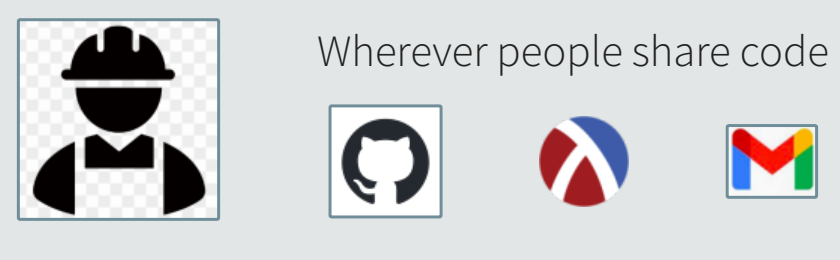

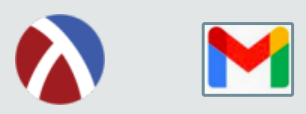

### Where to find benchmarks?

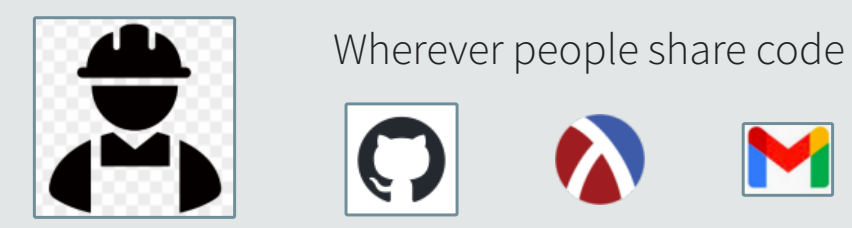

# Current status: 21 benchmarks, +40k configurations

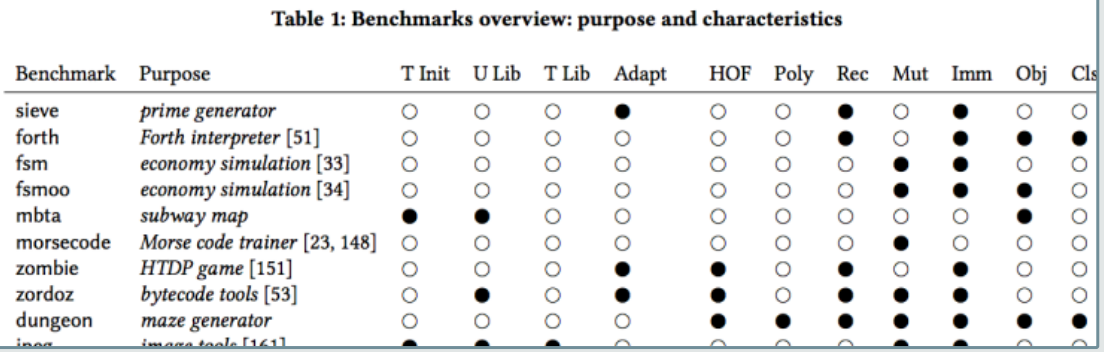

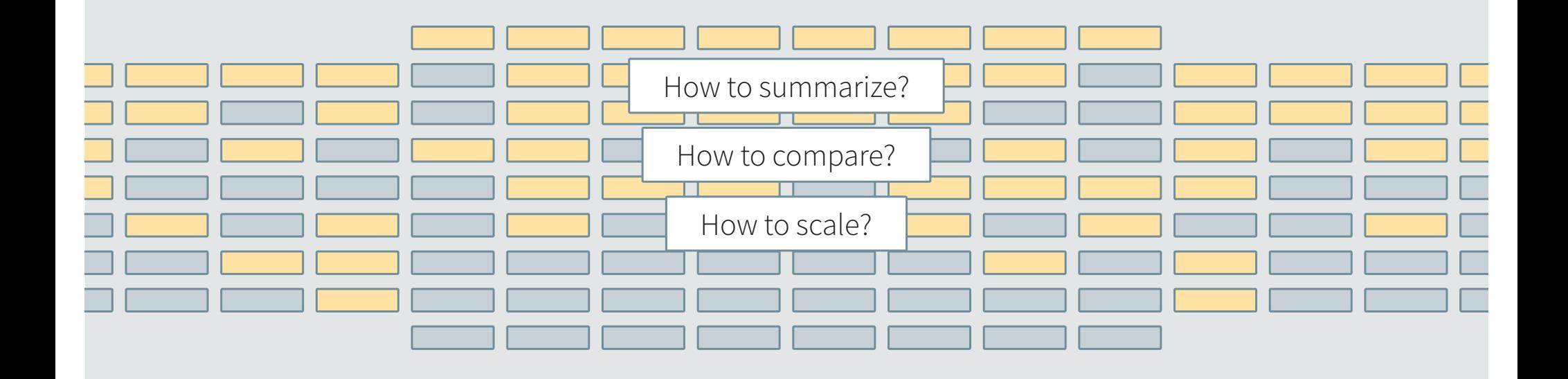

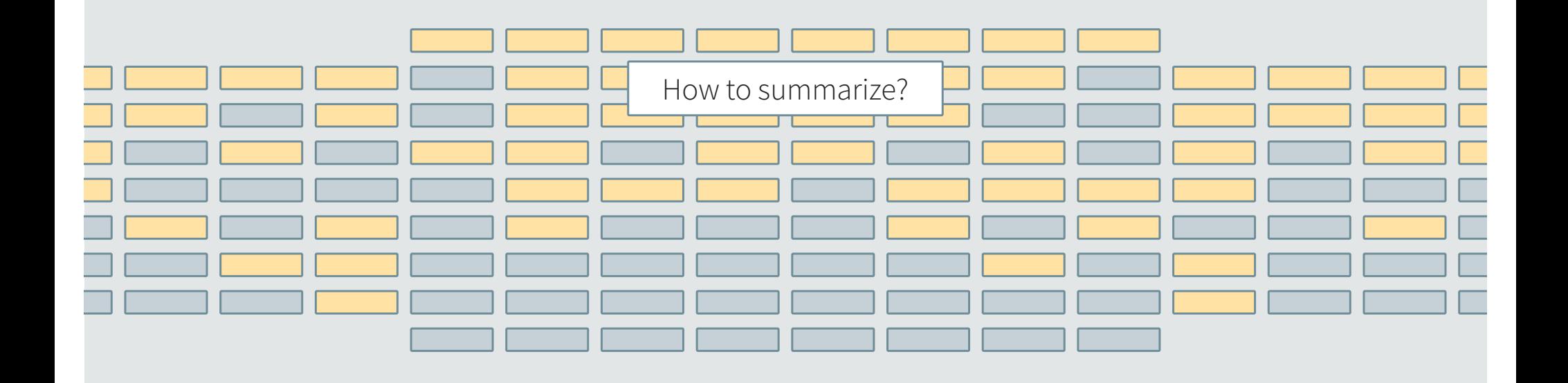

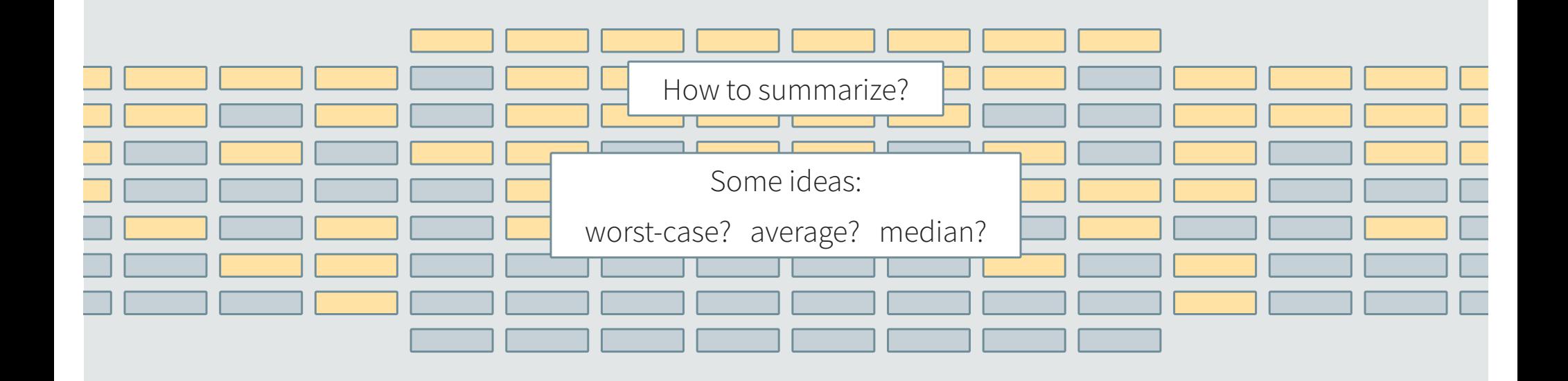

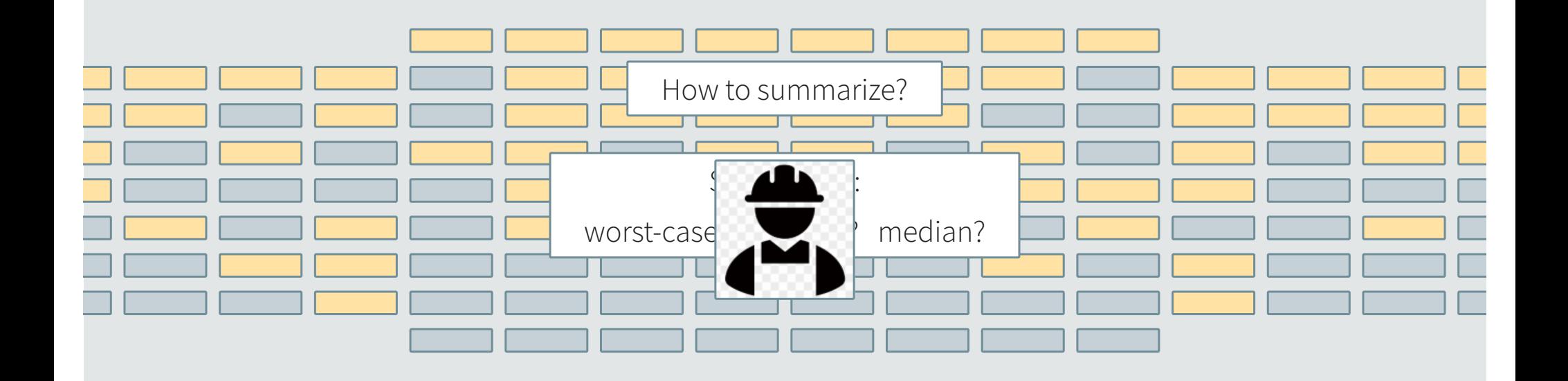

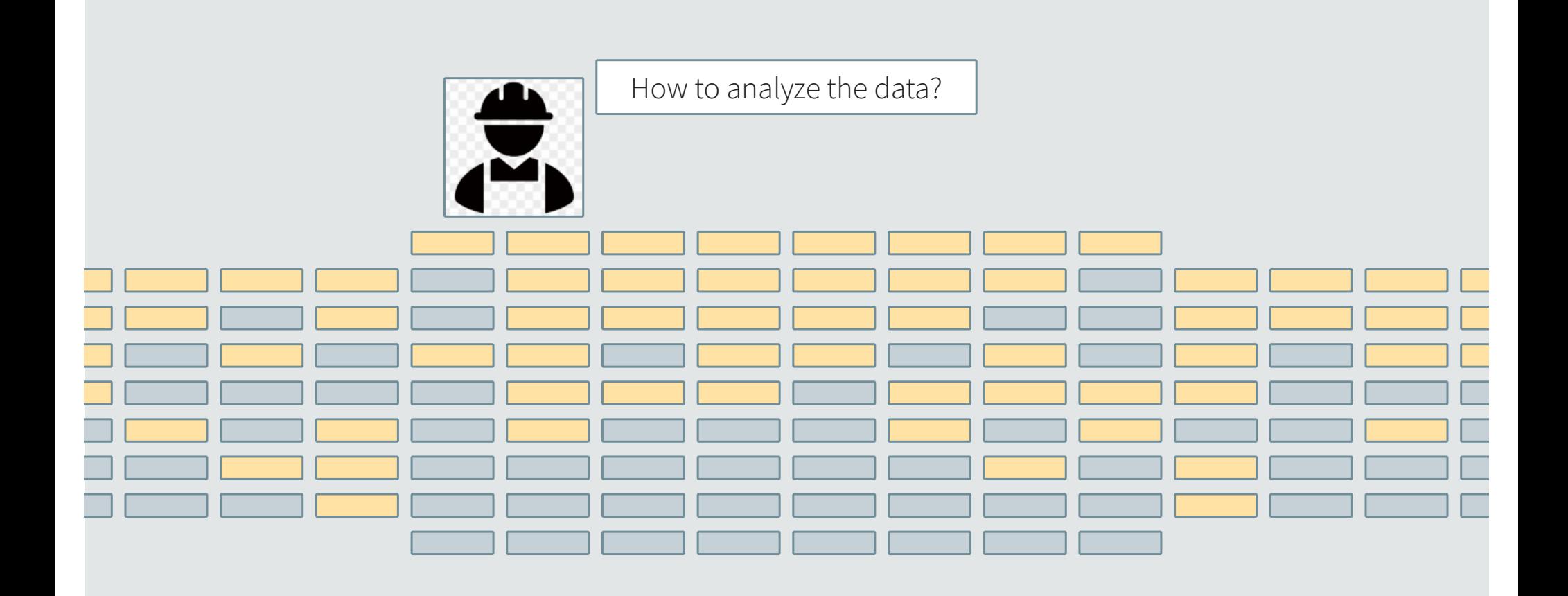

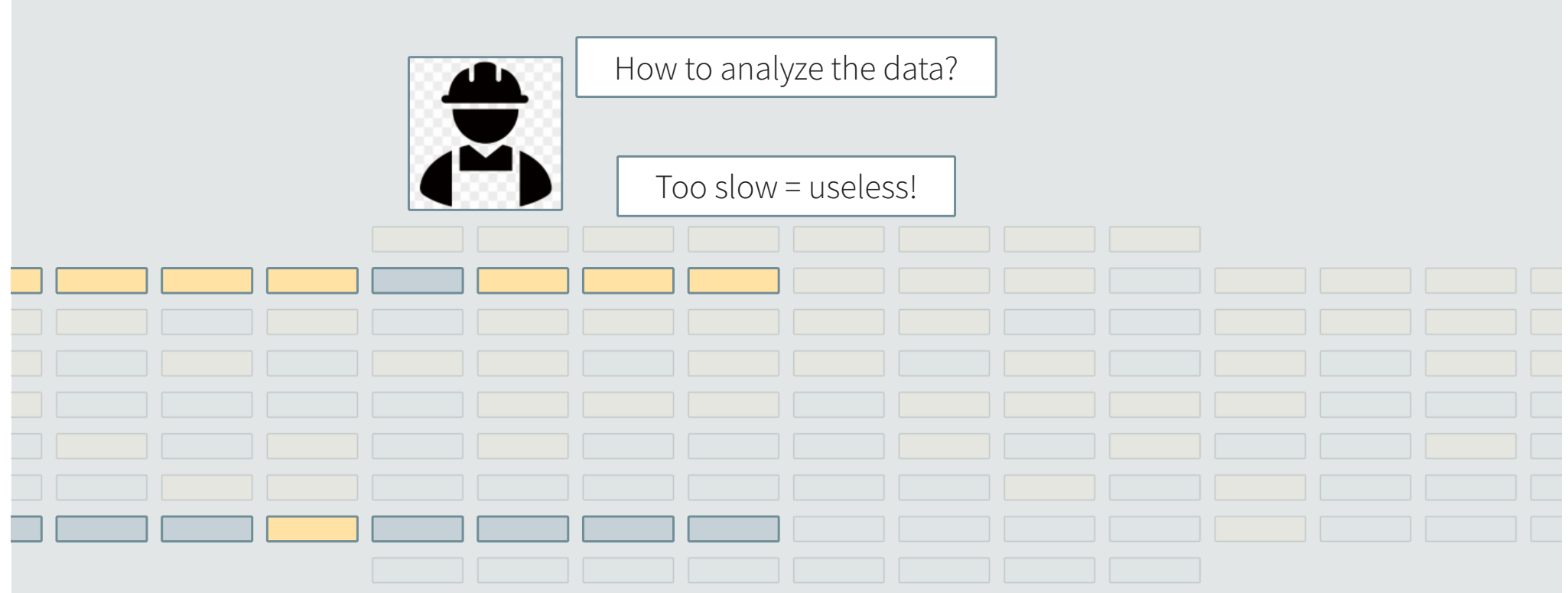

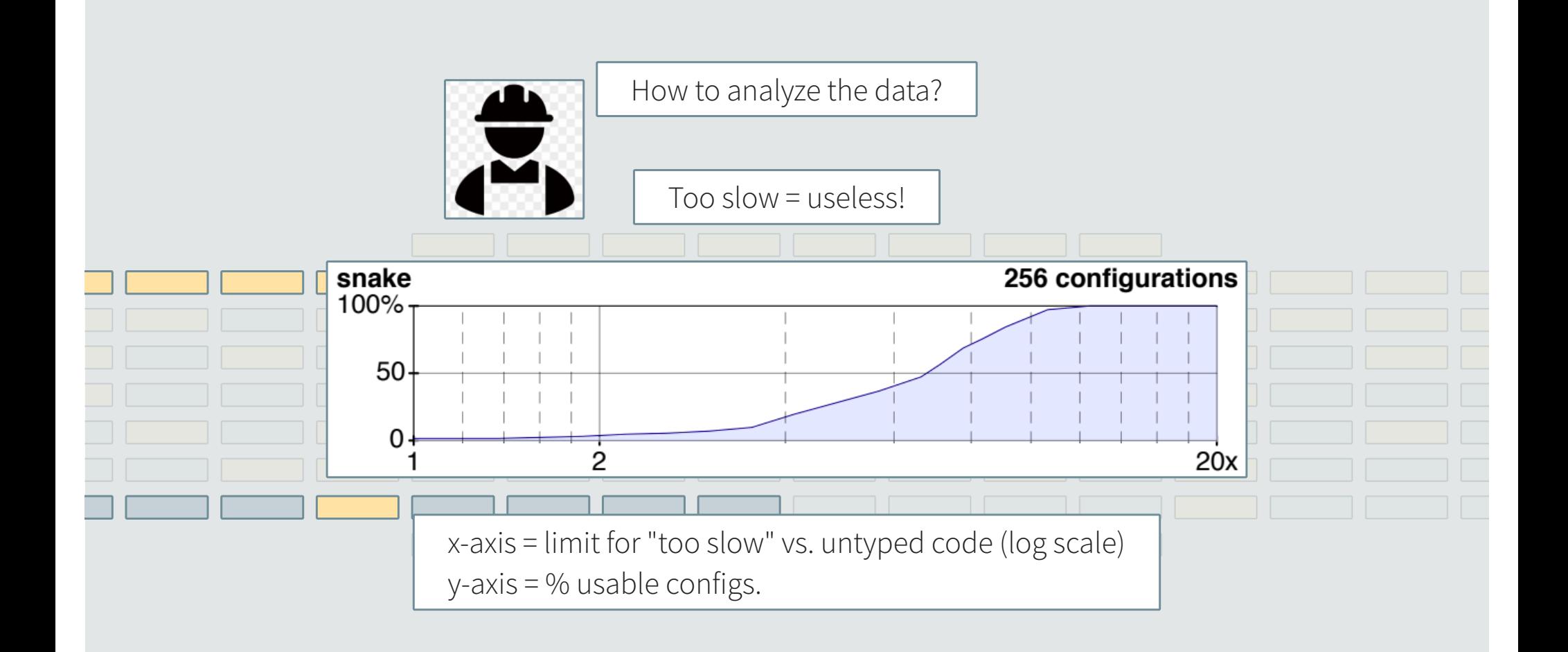

How to compare

How to compare

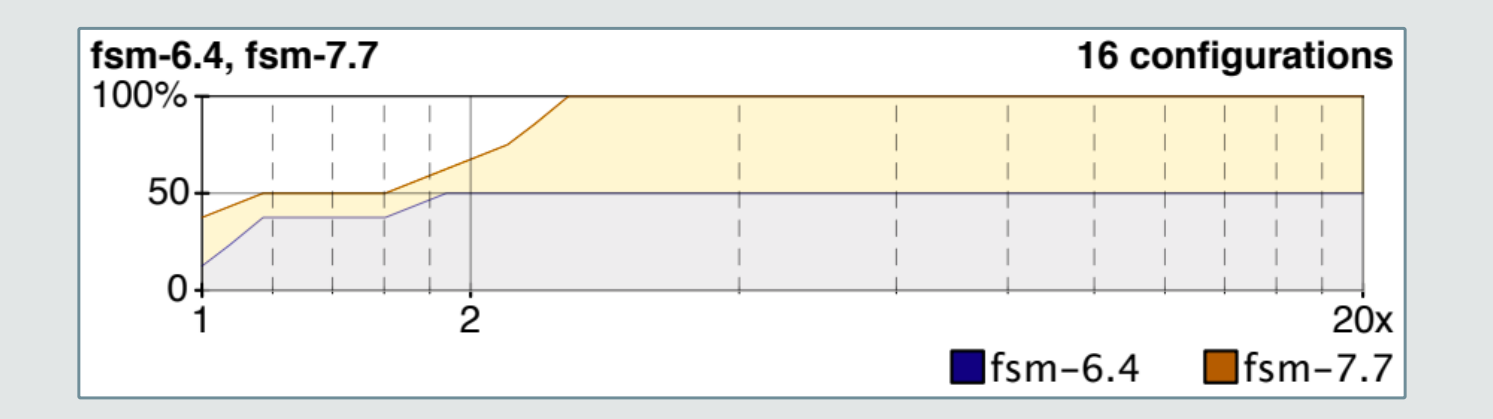

How to scale

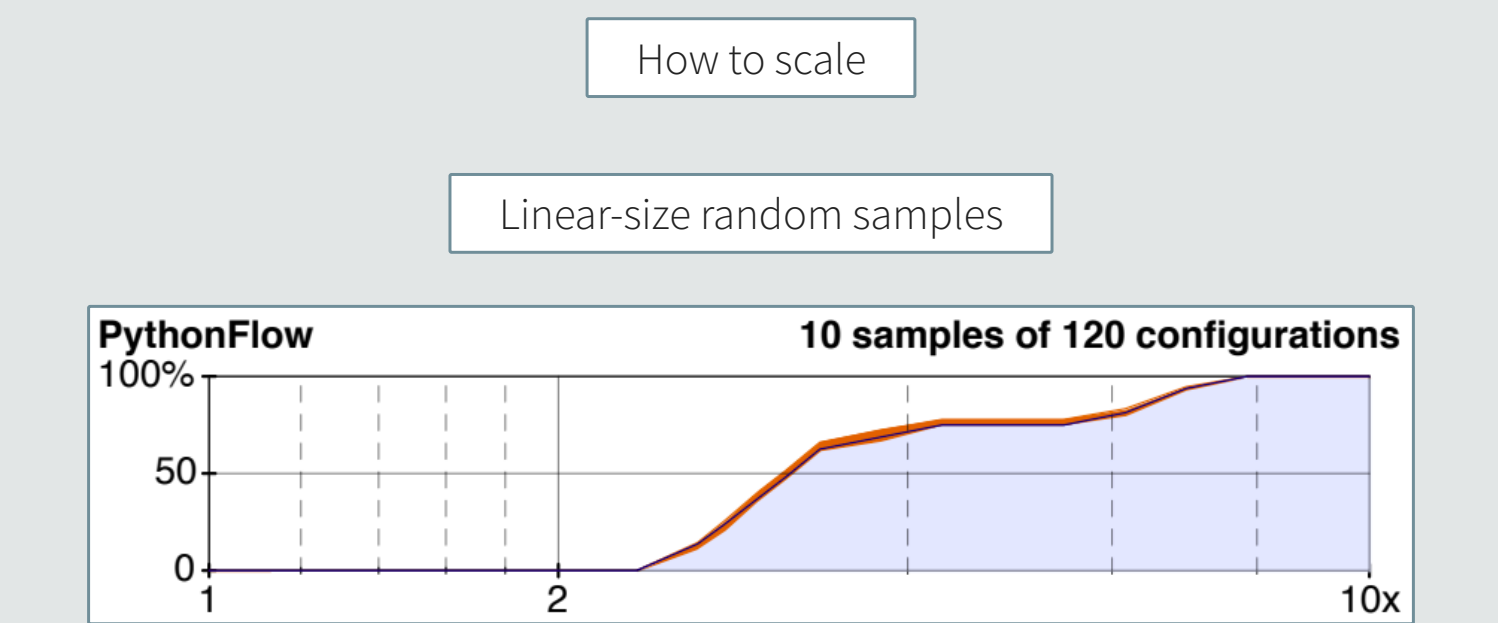

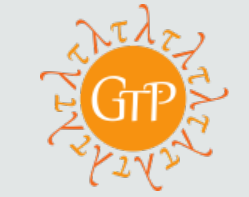

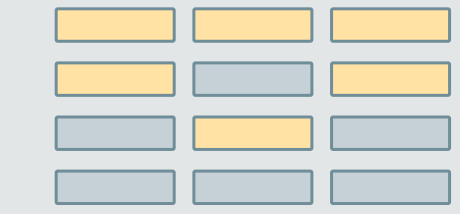

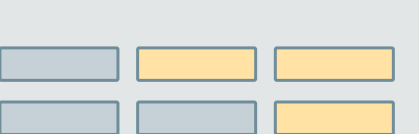

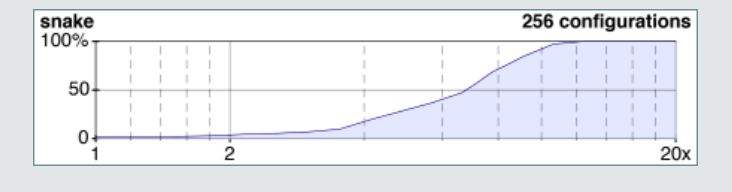

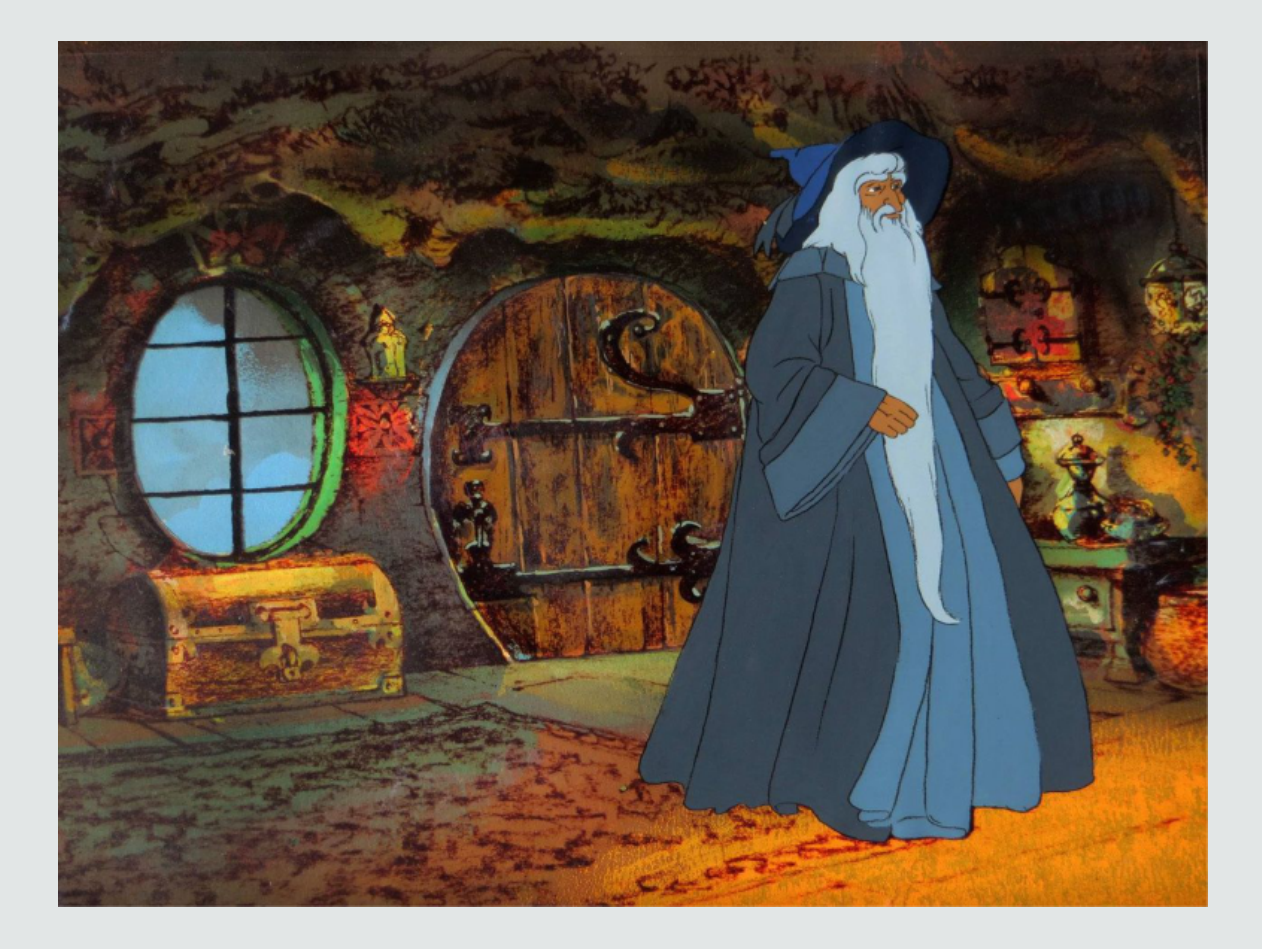

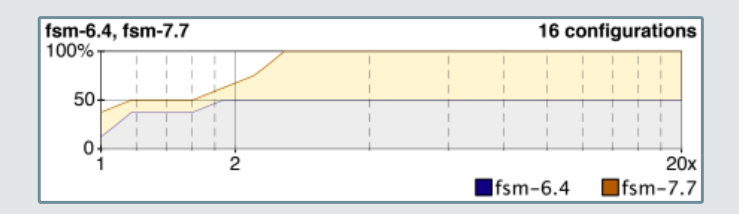

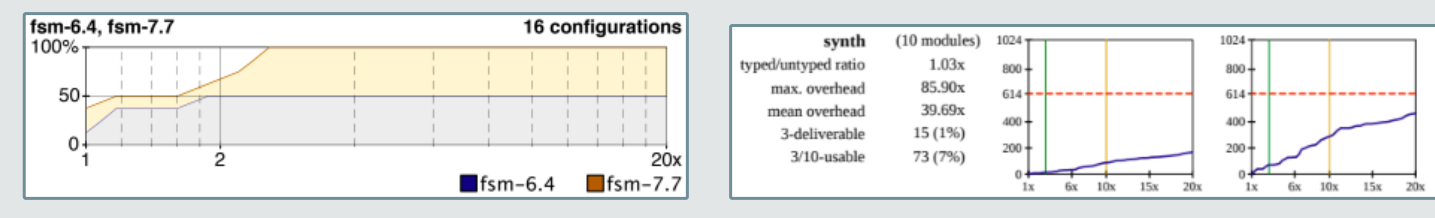

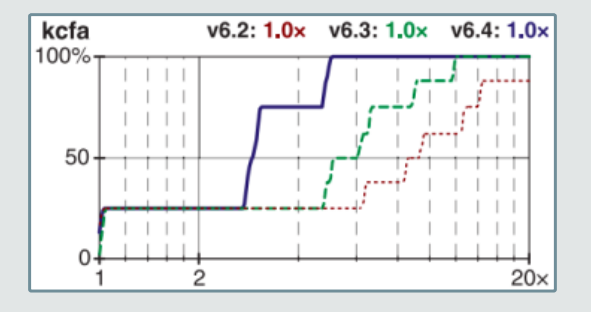

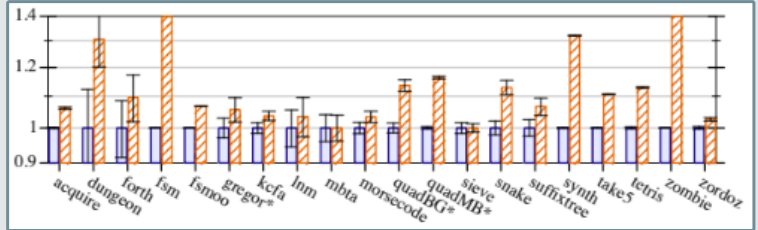

 $1024<sub>T</sub>$ 

 $800 +$ 

 $614 +$ 

 $400 +$ 

 $200 +$ 

 $0\frac{1}{1x}$ 

 $6x$   $10x$ 

 $15x$  $20x$ 

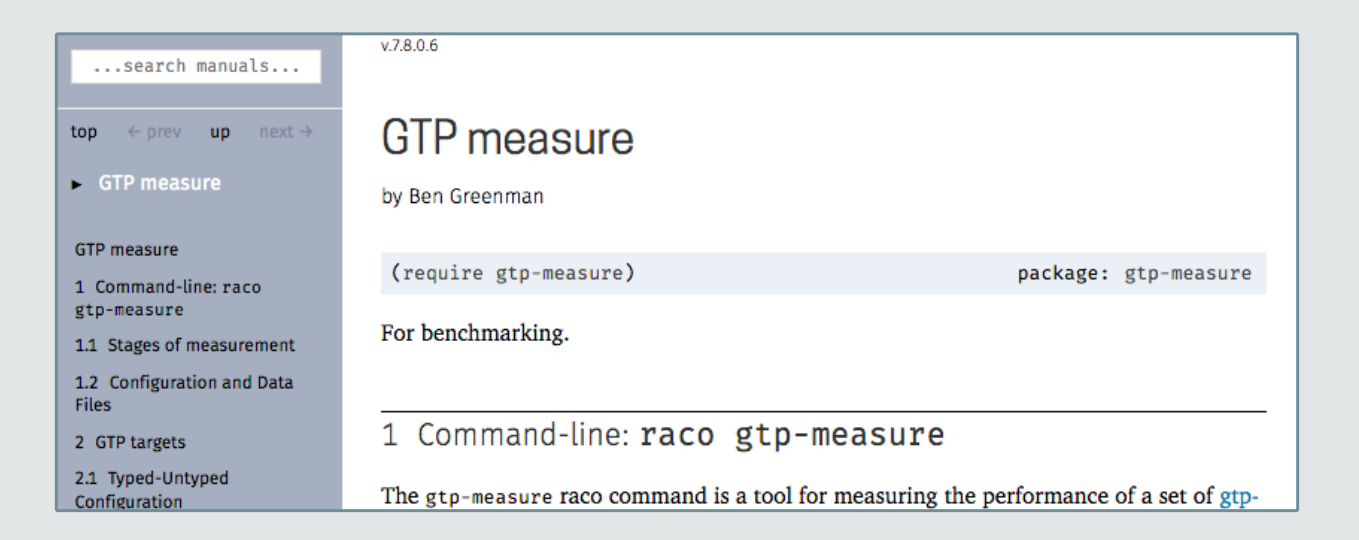

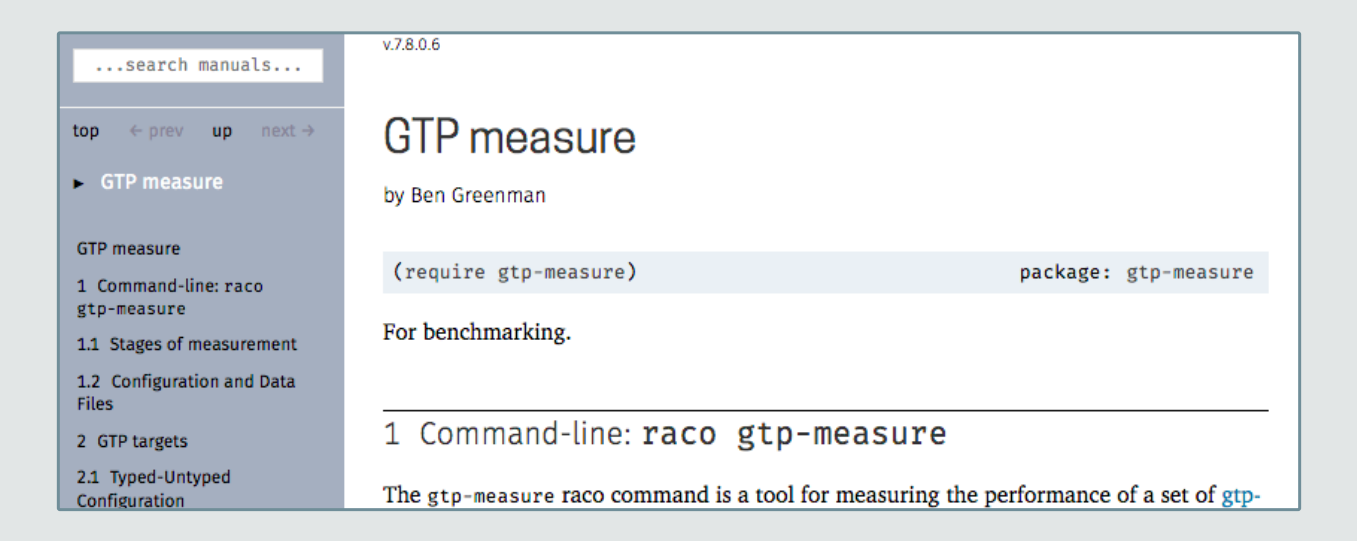

Interruptible! Space-Efficient. Configurable.

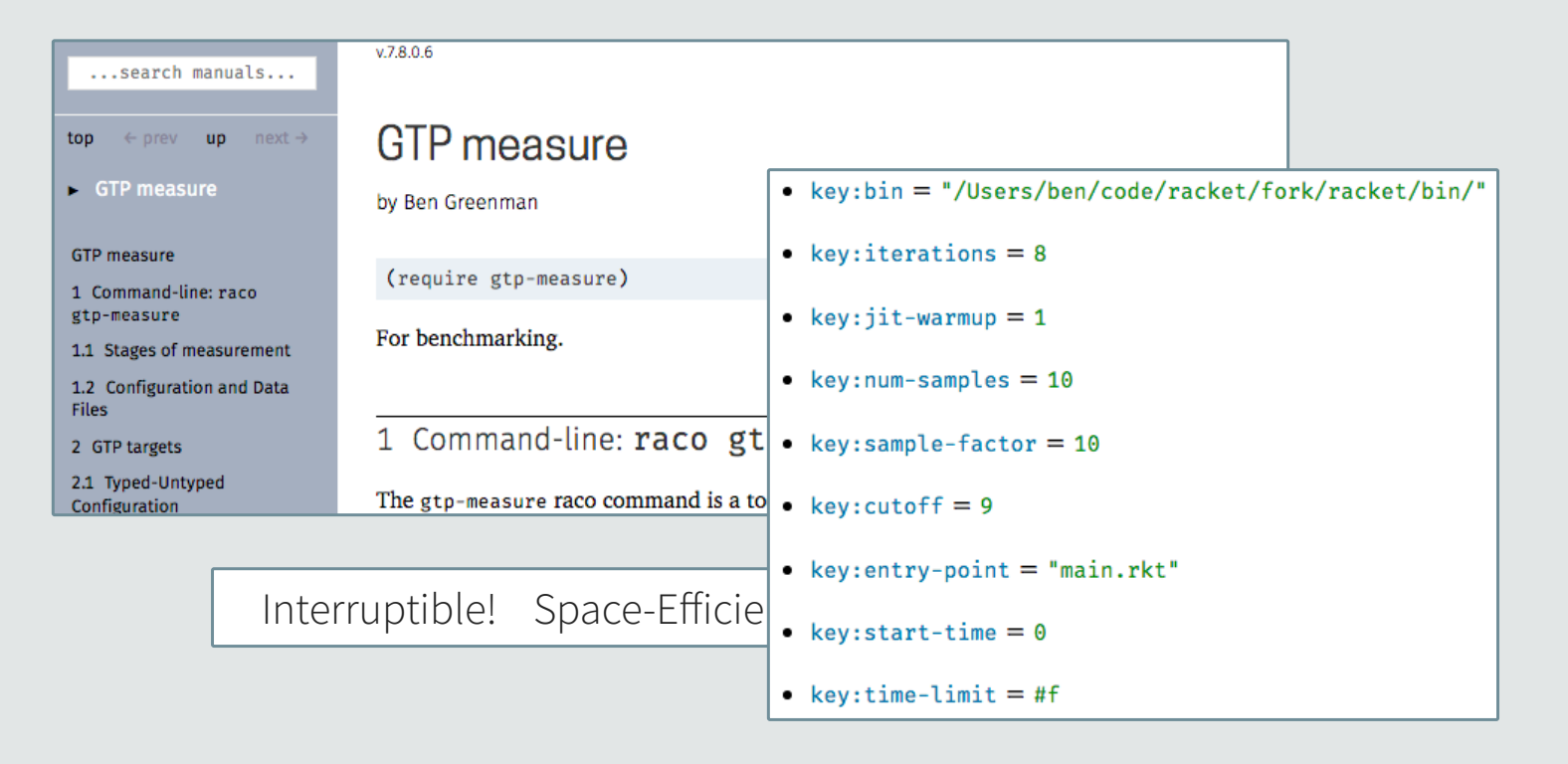

Tiny DSL for experiments

#lang gtp-measure/manifest

#:config #hash( (bin . "/home/gtp/racket-8.8/bin/") (cutoff . 6) (num-samples . 10))

/home/gtp/benchmarks/morsecode /home/gtp/benchmarks/take5
Software for Measurement

Sofware for Measurement

DSL for data

#lang gtp-measure/output/typed-untyped ("00000" ("cpu time: 566 real time: 567 gc time: 62" ....)) ("00001" ("cpu time: 820 real time: 822 gc time: 46" ....)) ("00010" ("cpu time: 561 real time: 562 gc time: 46" ....)) ("00011" ("cpu time: 805 real time: 807 gc time: 47" ....)) ....

#### Sofware for Measurement

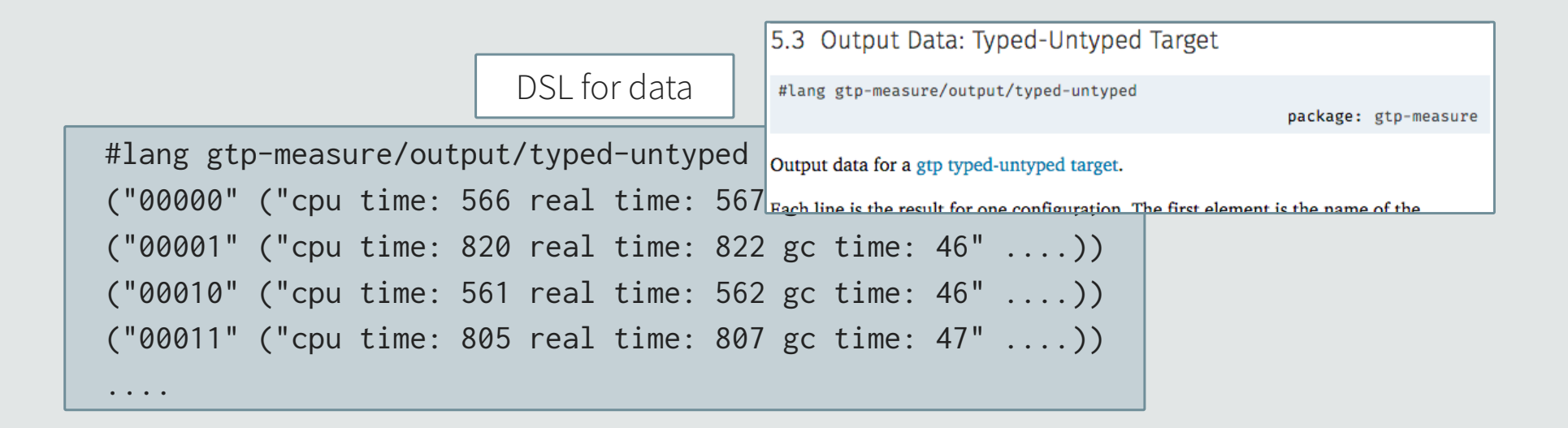

#### Sofware for Measurement

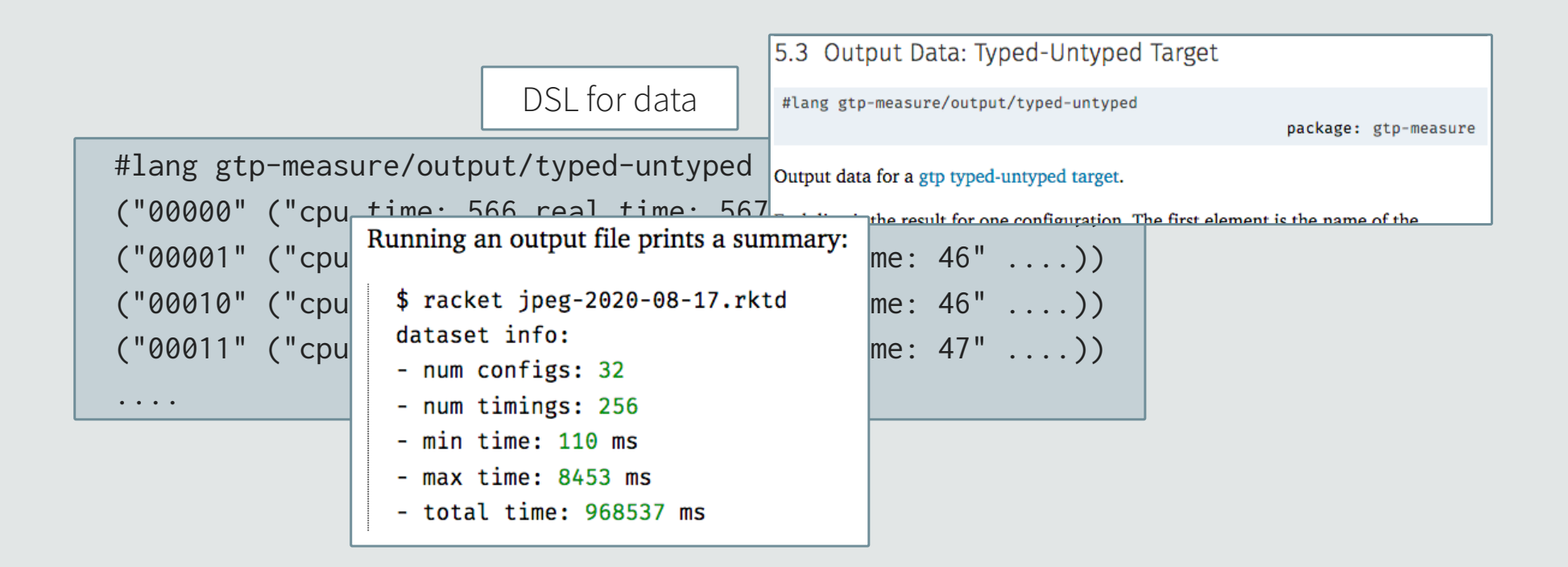

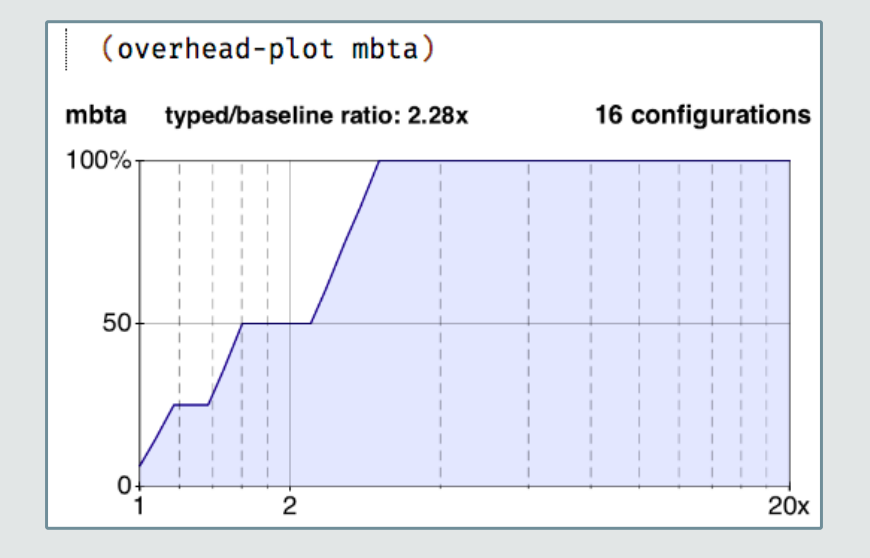

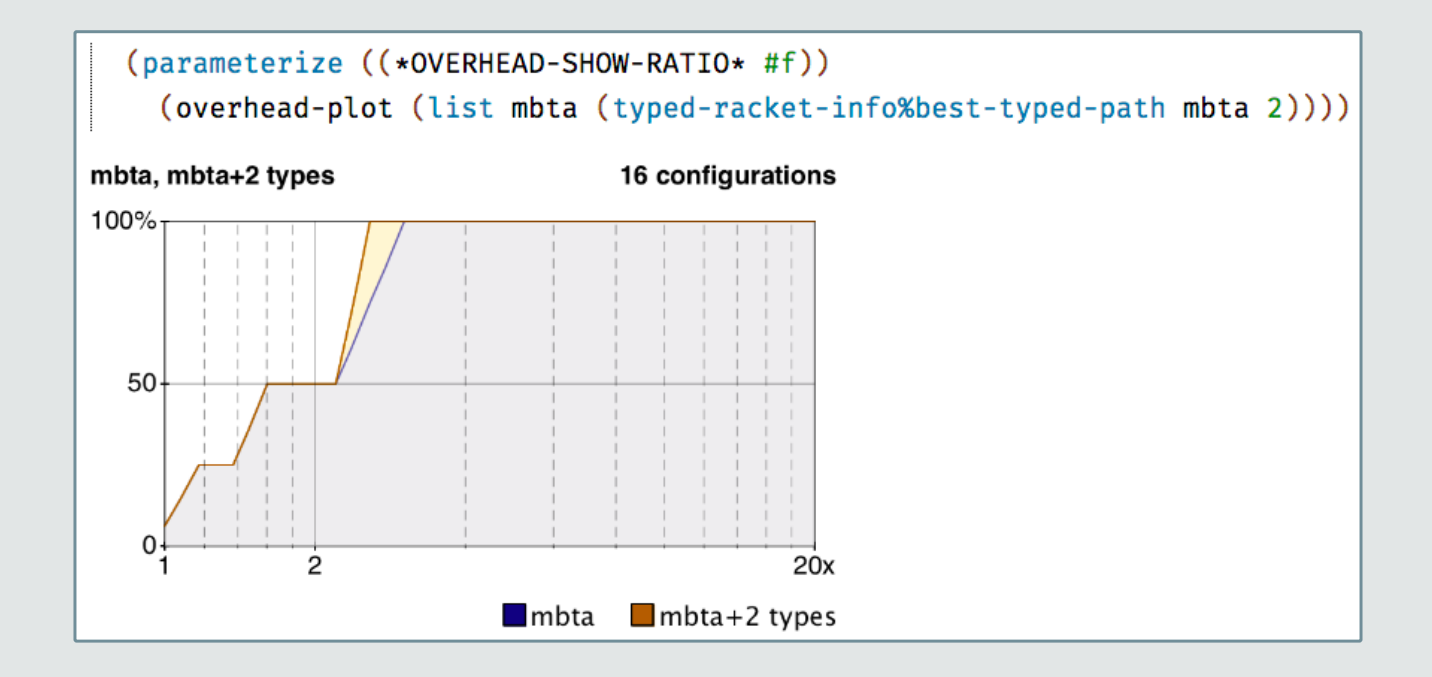

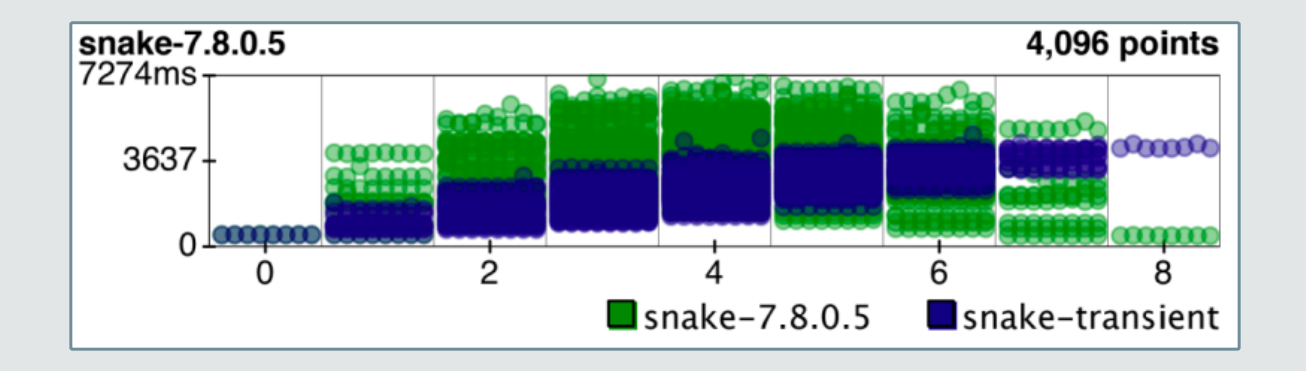

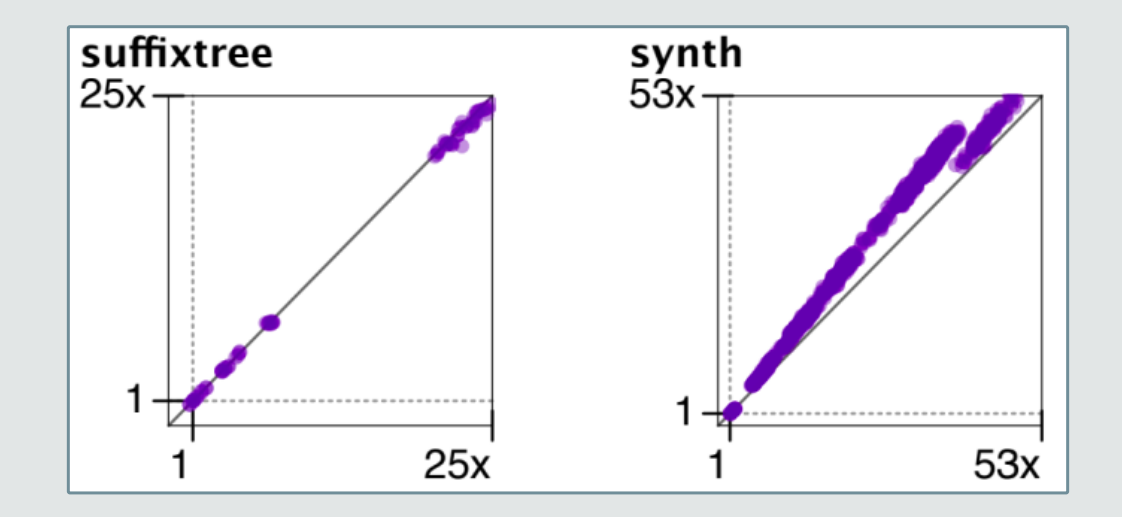

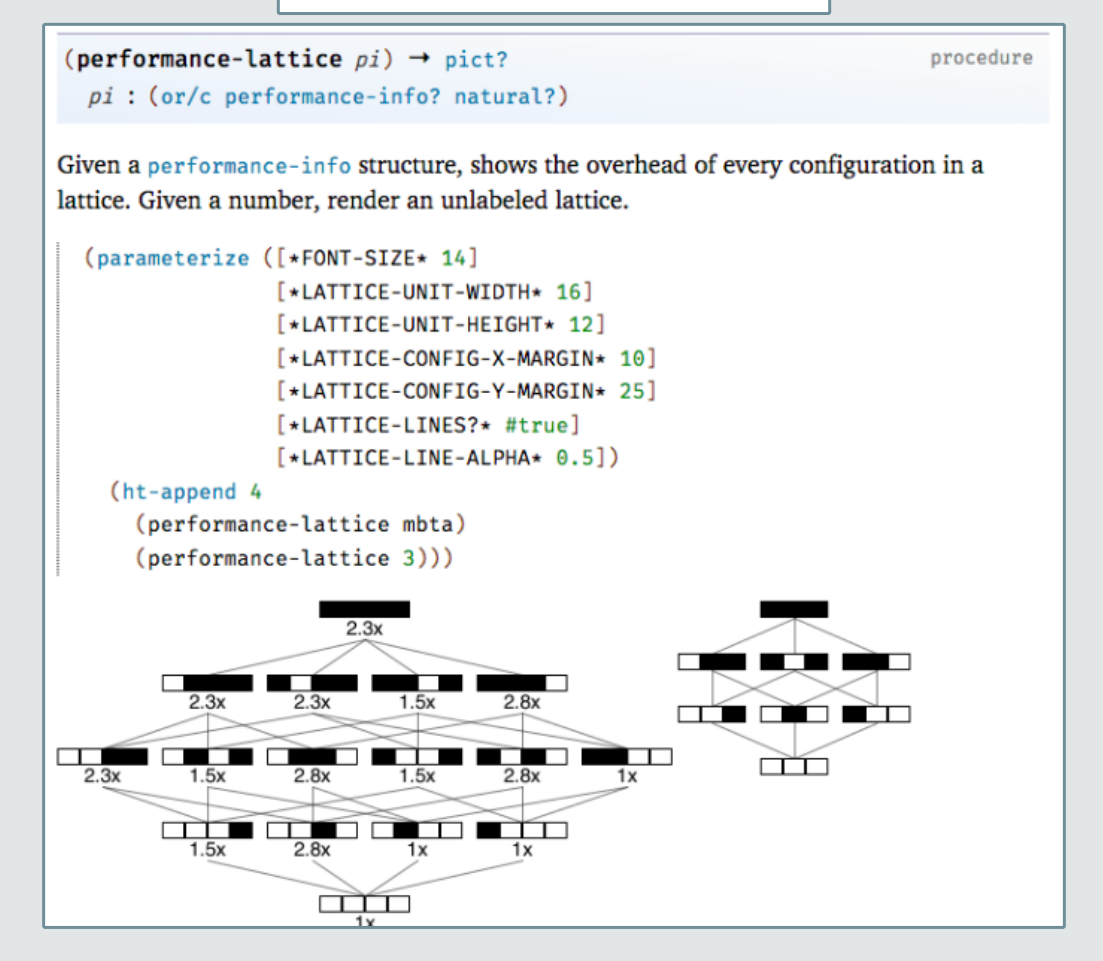

Continuous Testing

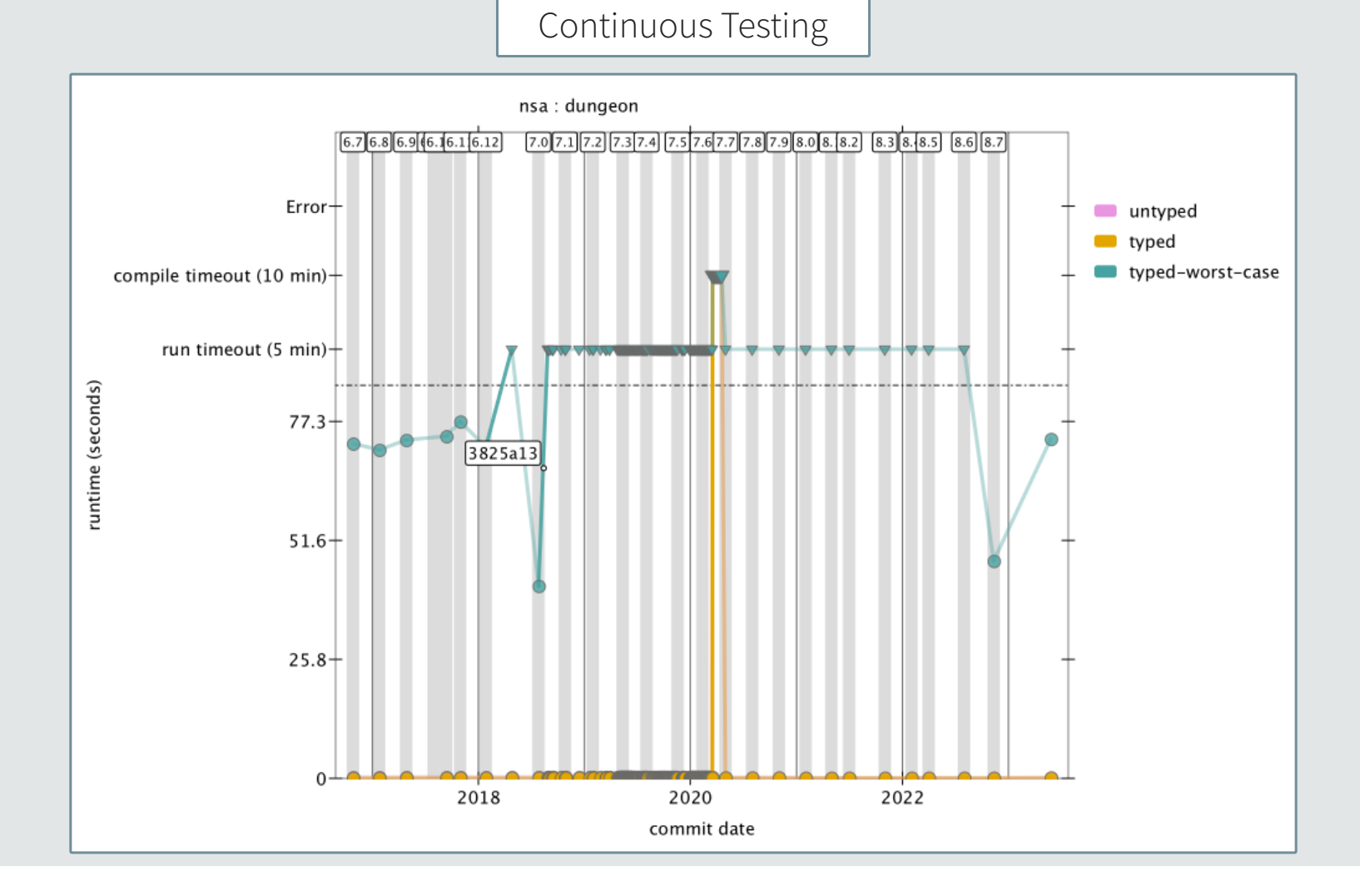

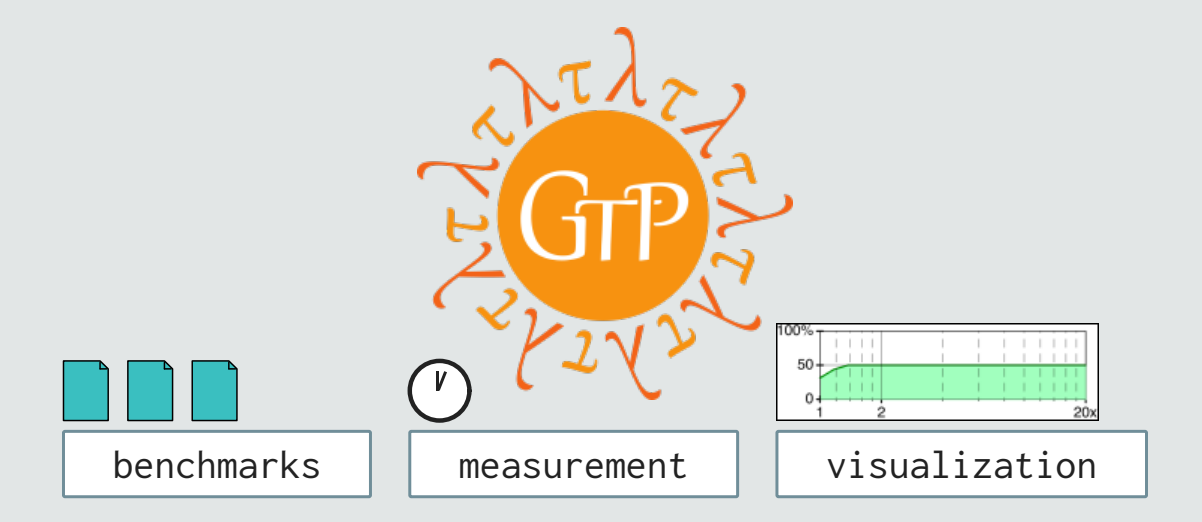

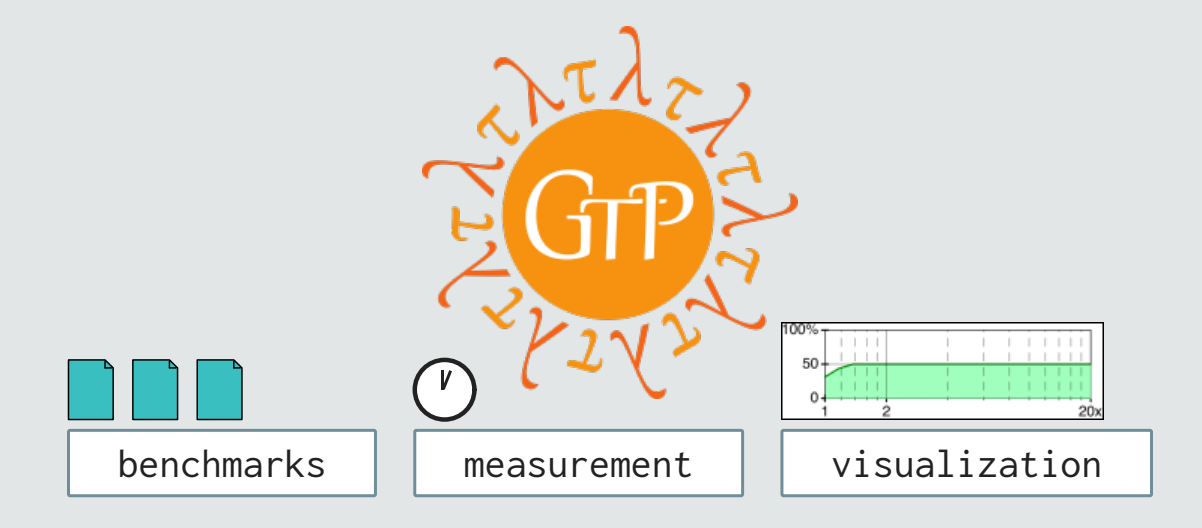

All 3 important ... but not to everyone

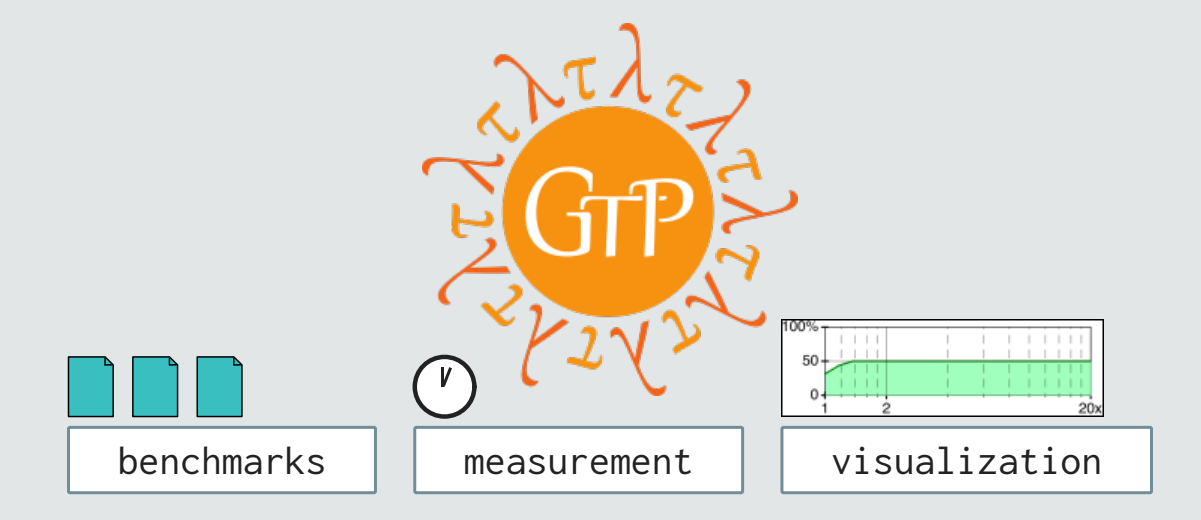

All 3 important ... but not to everyone

Lesson 2: loose coupling helps adoption

Still ... low adoption

#### Still ... low adoption

# 2014: few experiments,

~2 gradual configurations

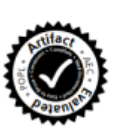

#### Is Sound Gradual Typing Dead?

Asumu Takikawa, Daniel Feltey, Ben Greenman, Max S. New, Jan Vitek, Matthias Felleisen Northeastern University, Boston, MA

#### **Abstract**

Programmers have come to embrace dynamically-typed languages for prototyping and delivering large and complex systems. When it comes to maintaining and evolving these systems, the lack of explicit static typing becomes a bottleneck. In response, researchers many cases, the systems start as innocent prototypes. Soon enough, though, they grow into complex, multi-module programs, at which point the engineers realize that they are facing a maintenance night-mare, mostly due to t

#### Still ... low adoption

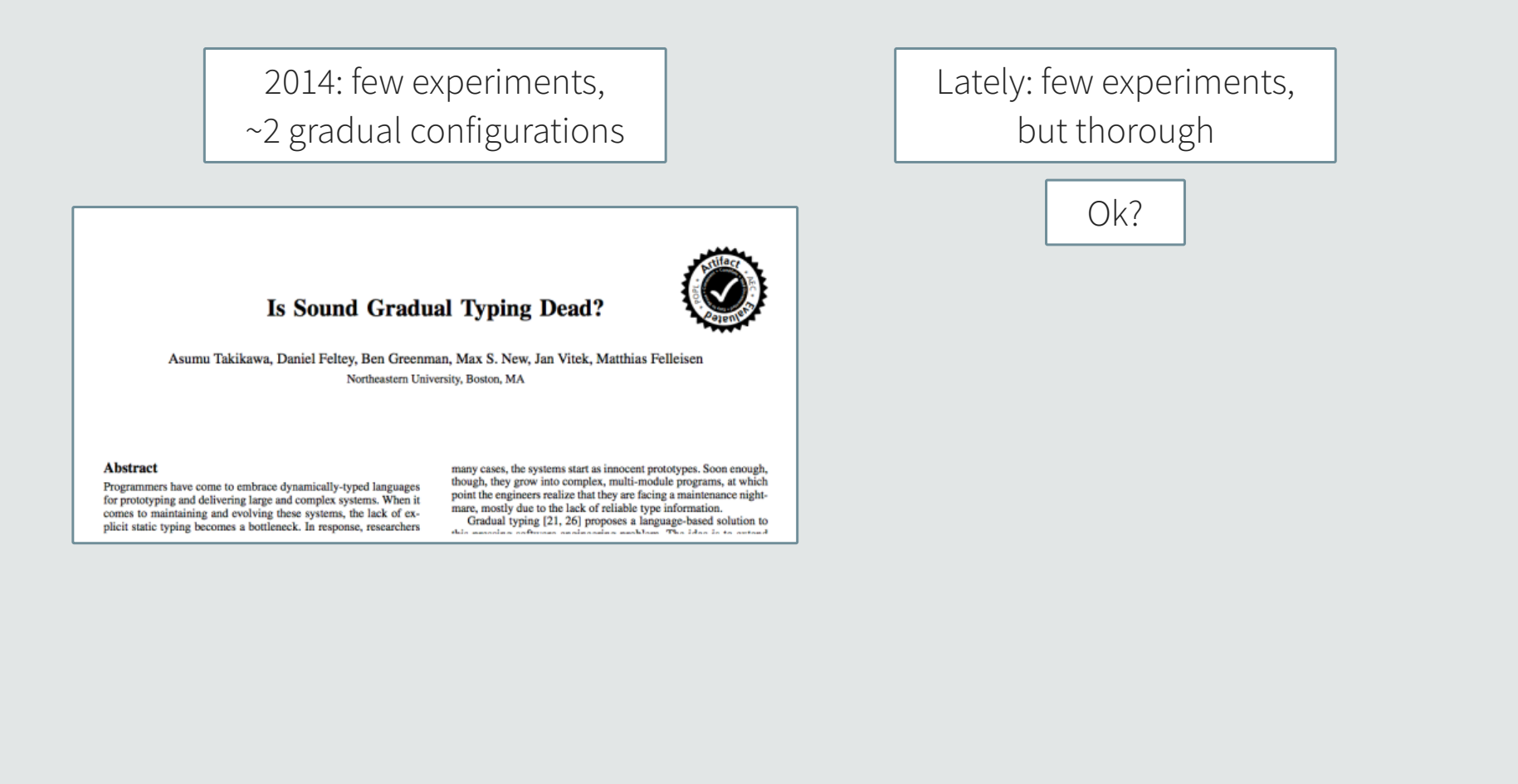

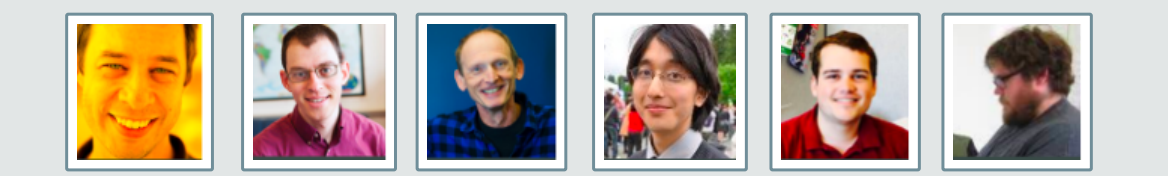

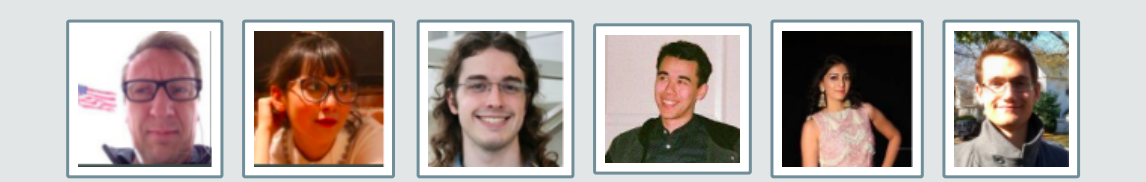

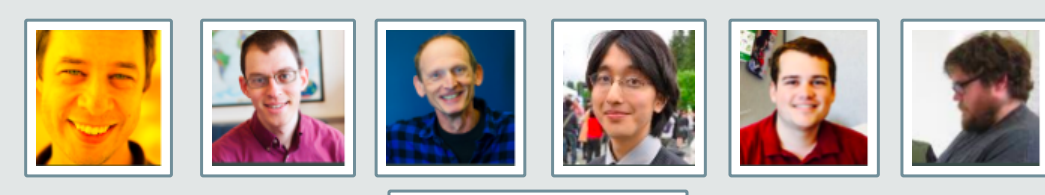

**Thank You**

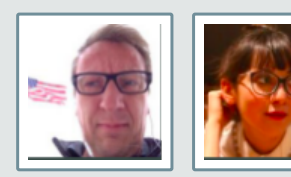

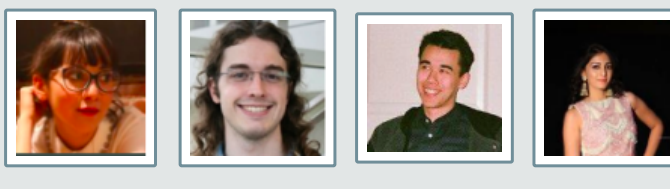

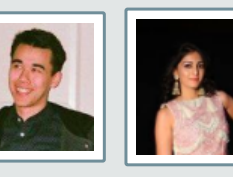

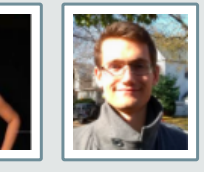

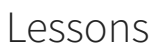

How to encourage **domain-specific** benchmarks?

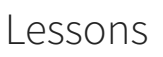

How to encourage **domain-specific** benchmarks?

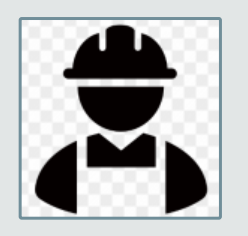

Think like a practitioner

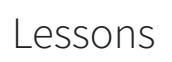

How to encourage **domain-specific** benchmarks?

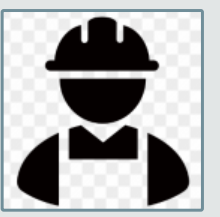

Think like a practitioner

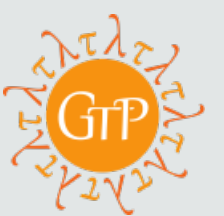

Separate benchmarks from analysis tools

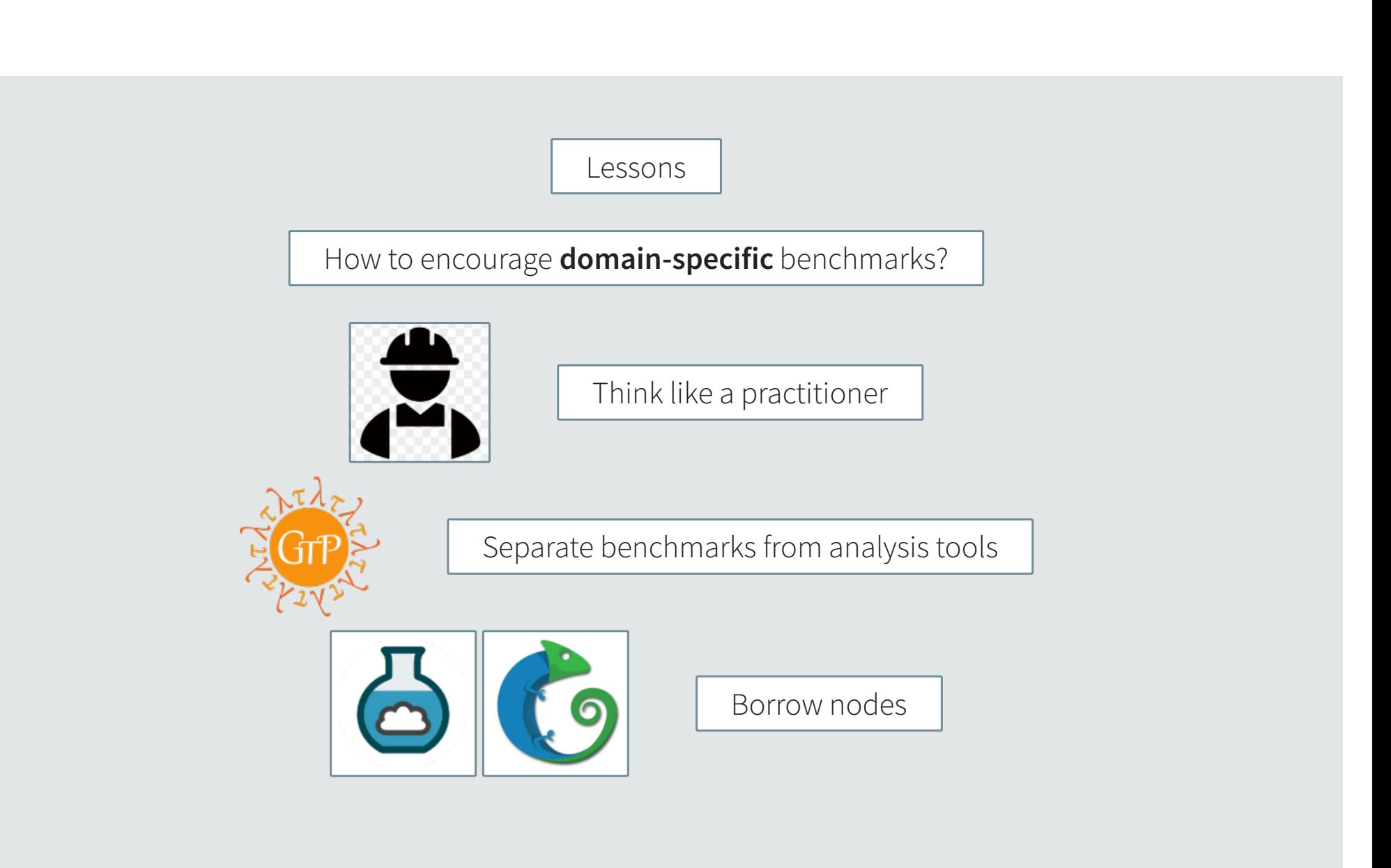

https://github.com/utahplt/gtp-benchmarks

https://github.com/utahplt/gtp-measure

https://github.com/utahplt/gtp-plot